# Cloud Computing using MapReduce, Hadoop, Spark

Andy Konwinski andyk@cs.berkeley.edu

 $-\text{amplab}\sqrt{2\pi}$ 

# Why this talk?

- From parallel to distributed
	- "Big Data" too big to fit on one computer
- SPMD might not be best for your ...
	- **Application** (compute bound vs. data bound)
	- **Environment** (public clouds)

### Outline

- Cloud Overview
	- MapReduce
	- MapReduce Examples
	- Introduction to Hadoop
	- Beyond MapReduce
	- Summary

# What is Cloud Computing?

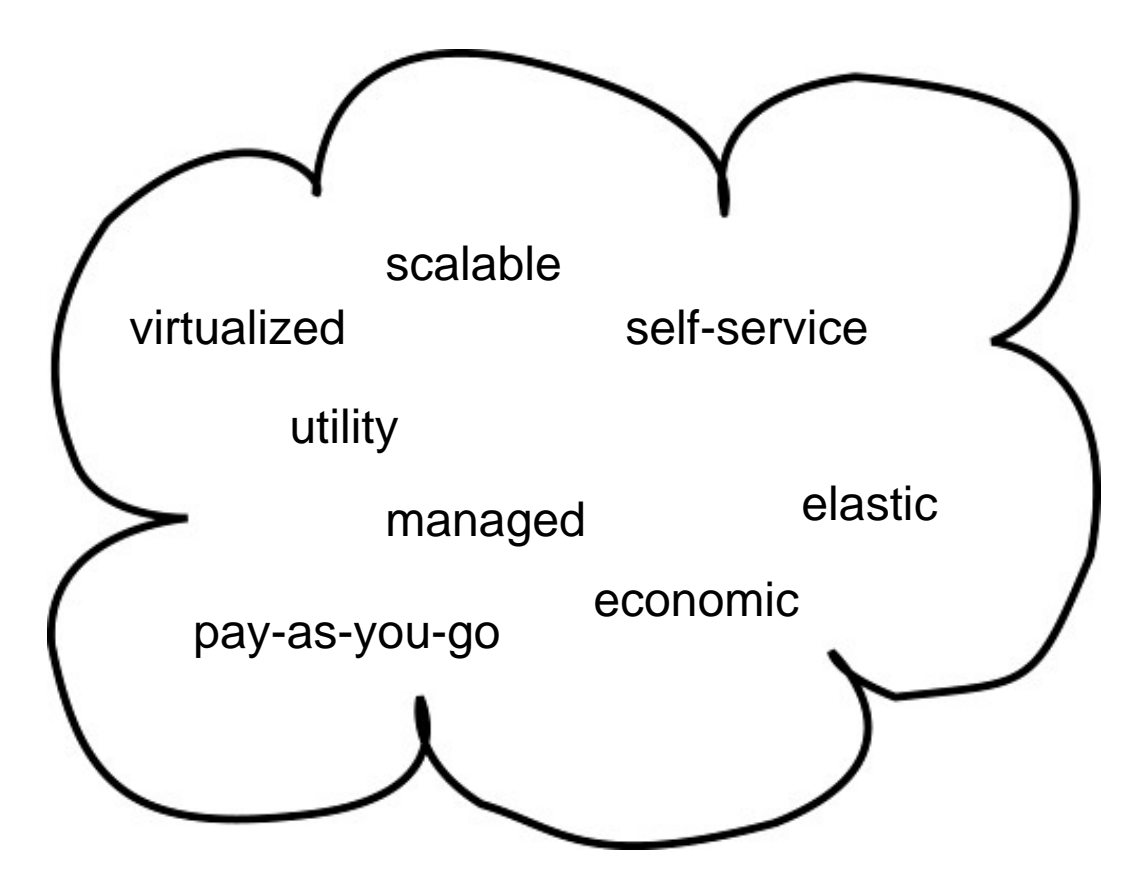

# What is Cloud Computing?

- **Cloud:** large Internet services running on 10,000s of machines (Amazon, Google, Microsoft, etc.)
- **Cloud computing:** services that let external customers rent cycles and storage
	- *Amazon EC2:* virtual machines at 8.5¢/hour, billed hourly
	- *Amazon S3:* storage at 15¢/GB/month
	- *Google AppEngine:* free up to a certain quota

# Core Cloud Concepts

- Virtualization
- Self-service (personal credit card) & pay-as-you-go
- Economic incentives
	- Provider: Sell unused resources
	- Customer: no upfront capital costs building data centers, buying servers, etc

### Core Cloud Concepts

• Infinite scale …

From: Andy Konwinski <andyk@cs.berkeley.edu>

Sent: Wed May 05 12:31:24 2010 Subject: Re: Question on recent AWS usage

Hi.

To: Cc:

Hope things are well with you. I'm not sure if anybody from the RAD Lab has been in touch with you about this, but a big paper deadline is coming up and several projects in the RAD Lab are using EC2 extensively for research experiments and we are hitting our limit. The deadline is Friday and I'm wondering if we can get the limit increased temporarily until Friday. I think our limit may currently be 500 instances, could we get it increased to a 1000 or 2000?

Andv **CS Graduate Student UC Berkeley** 

### Core Cloud Concepts

• Always available …

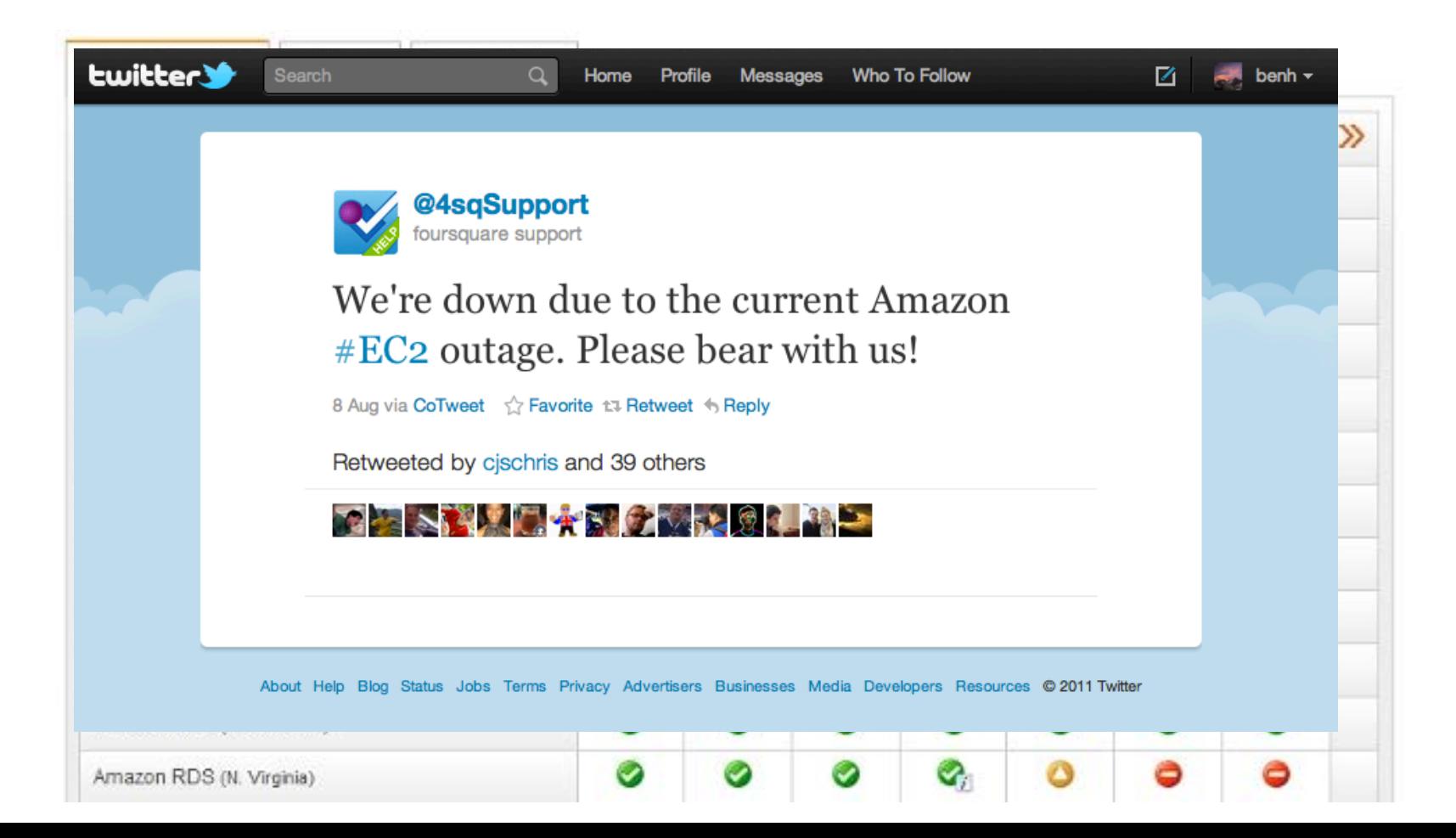

# Moving Target

Infrastructure as a Service (virtual machines)

→ Platforms/Software as a Service

Why?

- Managing lots of machines is still hard
- Programming with failures is still hard

Solution: higher-level frameworks, abstractions

# Cloud Environment Challenges

• Cheap nodes fail, especially when you have many

- Mean time between failures for 1 node = 3 years
- MTBF for 1000 nodes = 1 day
- **Solution:** Restrict programming model so you can efficiently "build-in" fault-tolerance (art)
- Commodity network = low bandwidth – **Solution:** Push computation to the data

# HPC/MPI in the Cloud

- EC2 provides virtual machines, so you can run MPI
- Fault-tolerance:
	- Not standard in most MPI distributions (to the best of my knowledge)
	- Recent restart/checkpointing techniques\*, but need the checkpoints to be replicated as well
- Communication?

\* https://ftg.lbl.gov/projects/CheckpointRestart

# HPC/MPI in the Cloud

- LBLN 138pg report on cloud HPC<sup>\*</sup>
- New HPC specific EC2 instance sizes – 10 Gbps Ethernet, GPUs

#### Amazon's cloud is the world's 42nd fastest supercomputer

Amazon used its EC2 service to build one of the world's fastest HPC clusters

by Jon Brodkin - Nov 15 2011, 7:35am PST

**SUPERCOMPUTIN** 

The list of the world's 500 fastest supercomputers came out yesterday with a top 10 that was unchanged from the previous ranking issued in June. But further down the list, a familiar name is making a charge: Amazon, with its Elastic Compute Cloud service, built a 17,024-core, 240-teraflop cluster that now ranks as the 42nd fastest supercomputer in the world.

\* tinyurl.com/magellan-report

### Latency on EC2 vs Infiniband

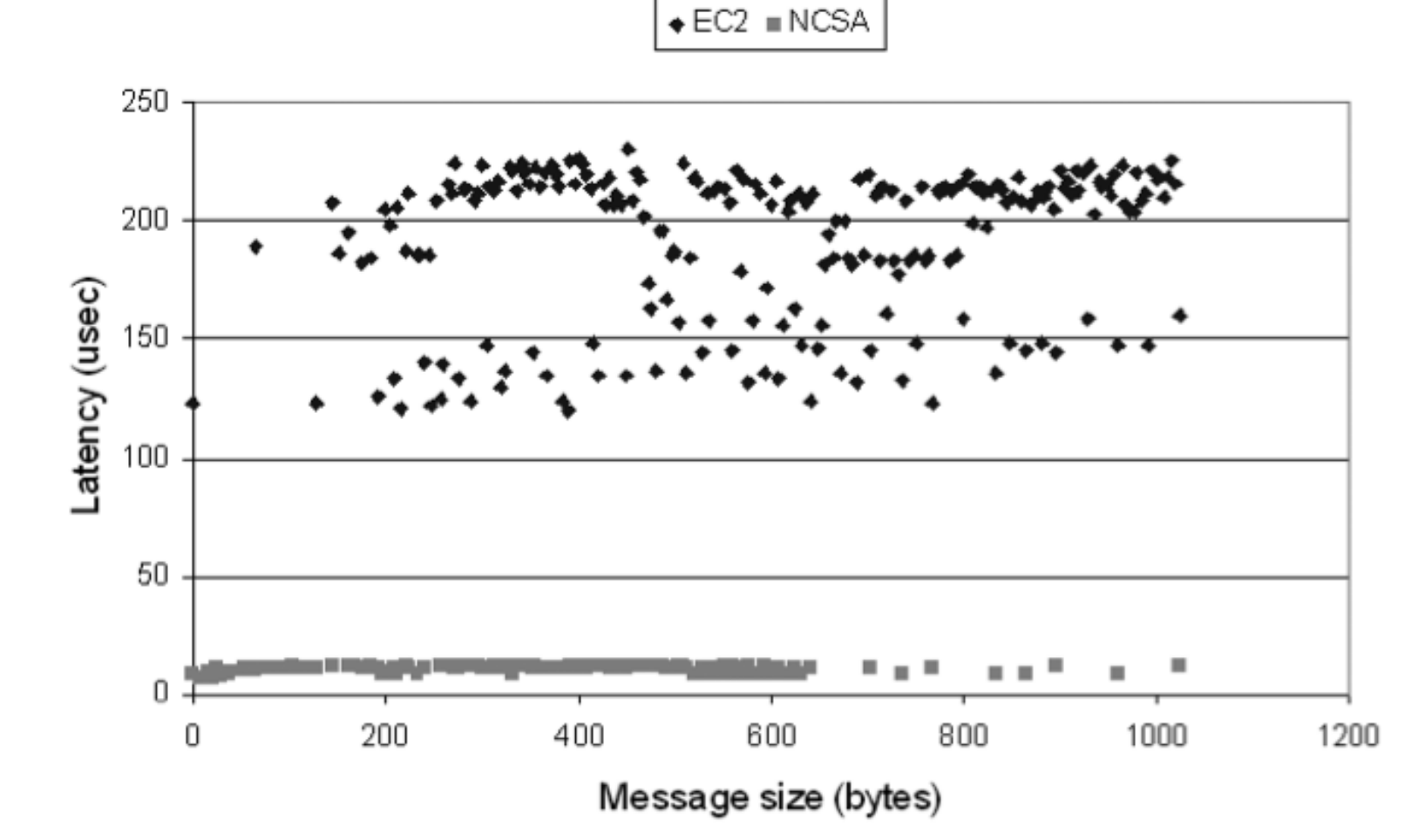

Source: Edward Walker. Benchmarking Amazon EC2 for High Performance Computing. *;login:, vol. 33, no. 5, 2008.*

### Outline

- Cloud Overview
- MapReduce
- MapReduce Examples
- Introduction to Hadoop
- Beyond MapReduce
- Summary

# What is MapReduce?

• Data-parallel programming model for clusters of commodity machines

- Pioneered by Google – Processes 20 PB of data per day
- Popularized by Apache Hadoop project – Used by Yahoo!, Facebook, Amazon, …

### What has MapReduce been used for?

- At Google:
	- Index building for Google Search
	- Article clustering for Google News
	- Statistical machine translation
- At Yahoo!:
	- Index building for Yahoo! Search
	- Spam detection for Yahoo! Mail
- At Facebook:
	- Ad optimization
	- Spam detection

### What has MapReduce been used for?

- In research:
	- Analyzing Wikipedia conflicts (PARC)
	- Natural language processing (CMU)
	- Bioinformatics (Maryland)
	- Particle physics (Nebraska)
	- Ocean climate simulation (Washington)
	- **<Your application here>**

# MapReduce Goals

- **Cloud Environment:**
	- Commodity nodes (cheap, but unreliable)
	- Commodity network (low bandwidth)
	- Automatic fault-tolerance (fewer admins)

- **Scalability** to large data volumes:
	- $-$  Scan 100 TB on 1 node @ 50 MB/s = 24 days
	- Scan on 1000-node cluster = 35 minutes

### MapReduce Programming Model

#### $\text{list} < T_{\text{in}} > \rightarrow \text{list} < T_{\text{out}} >$

• Data type: key-value *records*

#### $\text{list} \leq (K_{\text{in}} V_{\text{in}}) > \rightarrow \text{list} \leq (K_{\text{out}} V_{\text{out}}) >$

### MapReduce Programming Model

Map function:

$$
(K_{\text{in}}, V_{\text{in}}) \rightarrow
$$
 list $(K_{\text{inter}}, V_{\text{inter}})$ 

Reduce function:

 $(K_{\text{inter}} \mid \text{list} < V_{\text{inter}}) \rightarrow \text{list} < (K_{\text{out}} \mid V_{\text{out}})$ 

### Example: Word Count

**def** map(line\_num, line): **foreach** word **in** line.split(): output(word, 1)

**def** reduce(word, counts): output(word, sum(counts))

### Example: Word Count

**def** map(line\_num, line): **foreach** word **in** line.split(): output(word, 1)

**def** reduce(word, counts): output(word, counts.size())

# Example: Word Count

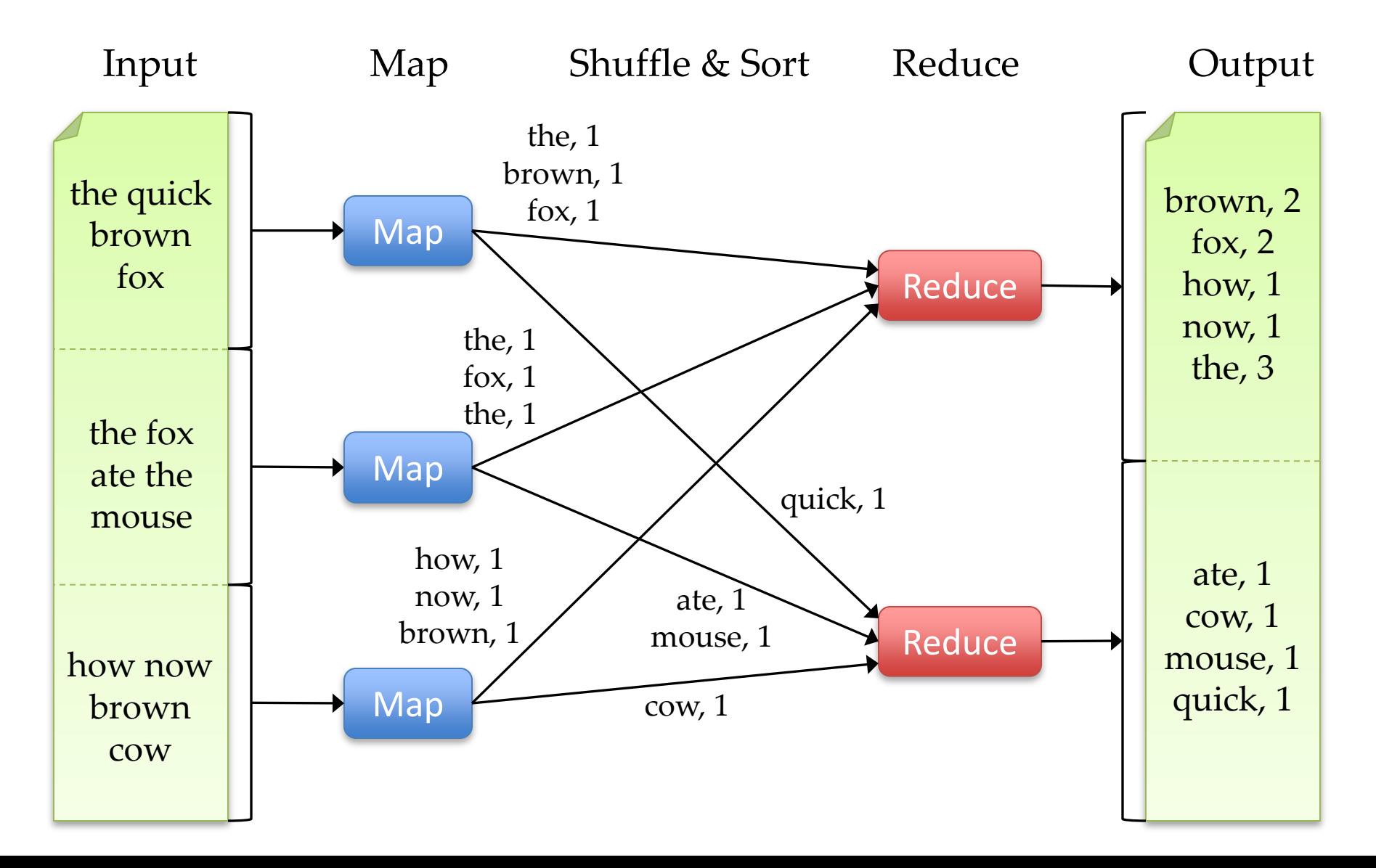

# Optimization: Combiner

- Local "reduce" function for repeated keys produced by same map
- For associative ops. like sum, count, max
- Decreases amount of intermediate data
- Example:

**def** combine(key, values): output(key, sum(values))

### Example: Word Count + Combiner

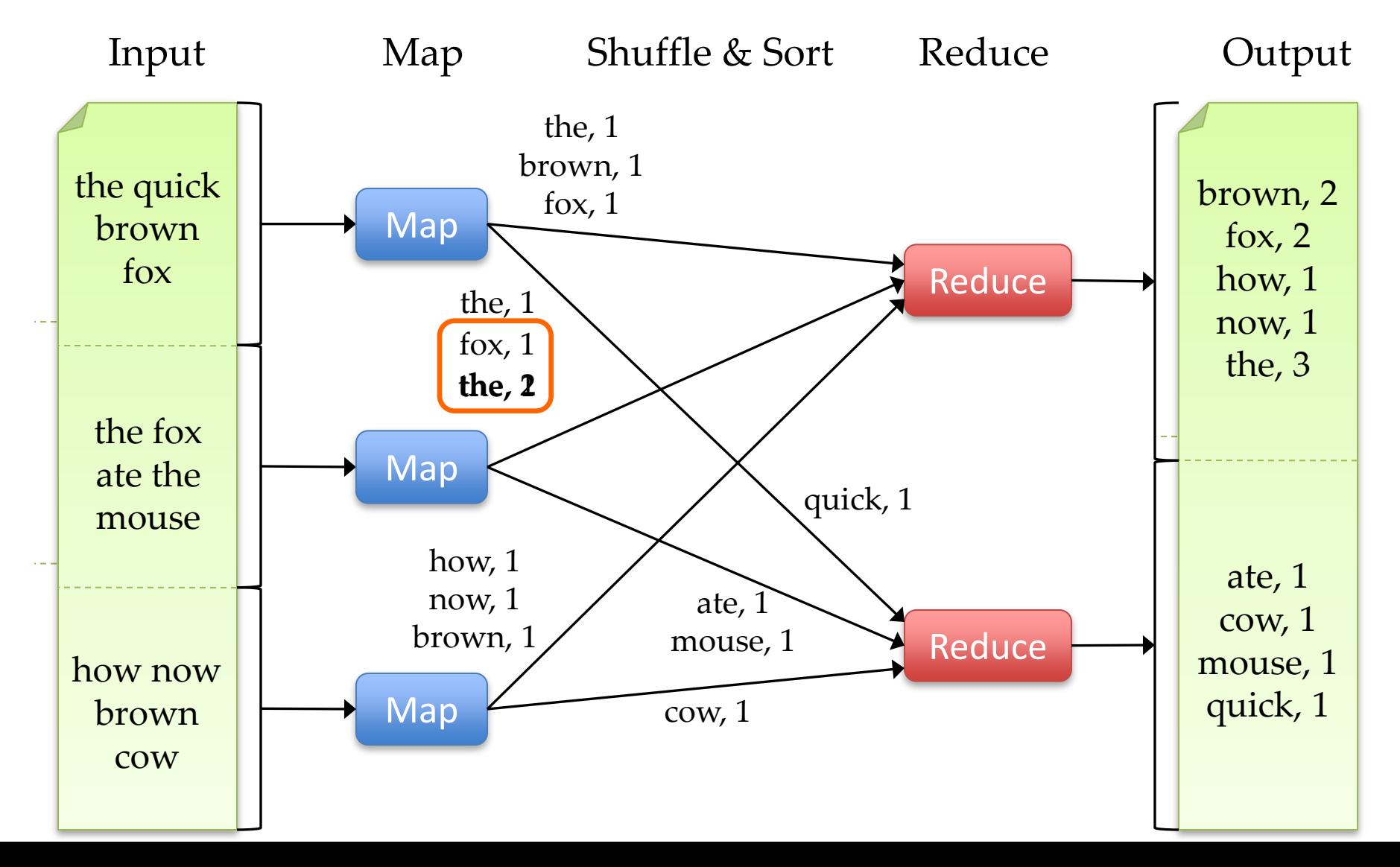

# MapReduce Execution Details

- Data stored on compute nodes
- Mappers preferentially scheduled on same node or same rack as their input block
	- Minimize network use to improve performance
- Mappers save outputs to local disk before serving to reducers
	- Efficient recovery when a reducer crashes
	- Allows more flexible mapping to reducers

# MapReduce Execution Details

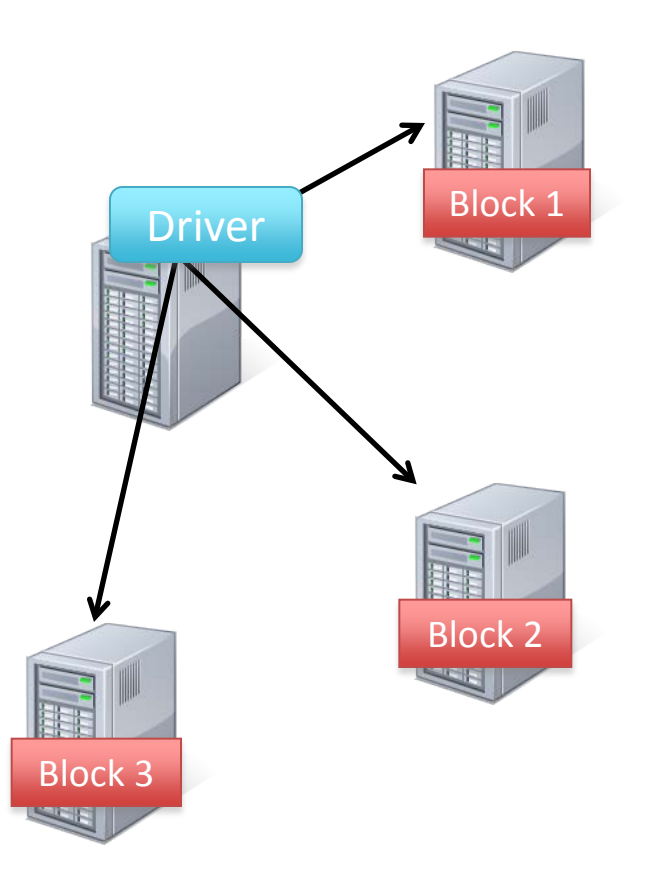

# Fault Tolerance in MapReduce

- 1. If a task crashes:
	- Retry on another node
		- OK for a map because it had no dependencies
		- OK for reduce because map outputs are on disk
	- If the same task repeatedly fails, fail the job or ignore that input block

Note: For the fault tolerance to work, *user tasks must be idempotent and side-effect-free*

# Fault Tolerance in MapReduce

- 2. If a node crashes:
	- Relaunch its current tasks on other nodes
	- Relaunch any maps the node previously ran
		- Necessary because their output files were lost along with the crashed node

# Fault Tolerance in MapReduce

- 3. If a task is going slowly (straggler):
	- Launch second copy of task on another node
	- Take the output of whichever copy finishes first, and kill the other one

• Critical for performance in large clusters (many possible causes of stragglers)

### Takeaways

- By providing a restricted programming model, MapReduce can control job execution in useful ways:
	- Parallelization into tasks
	- Placement of computation near data
	- Load balancing
	- Recovery from failures & stragglers

### Outline

- Cloud Overview
- MapReduce
- MapReduce Examples
	- Introduction to Hadoop
	- Beyond MapReduce
	- Summary

### 1. Sort

- **Input:** (key, value) records
- **Output:** same records, sorted by key
- **Map:** identity function
- **Reduce:** identify function
- **Trick:** Pick partitioning function *p* such that  $k_1 < k_2 \Rightarrow p(k_1) < p(k_2)$

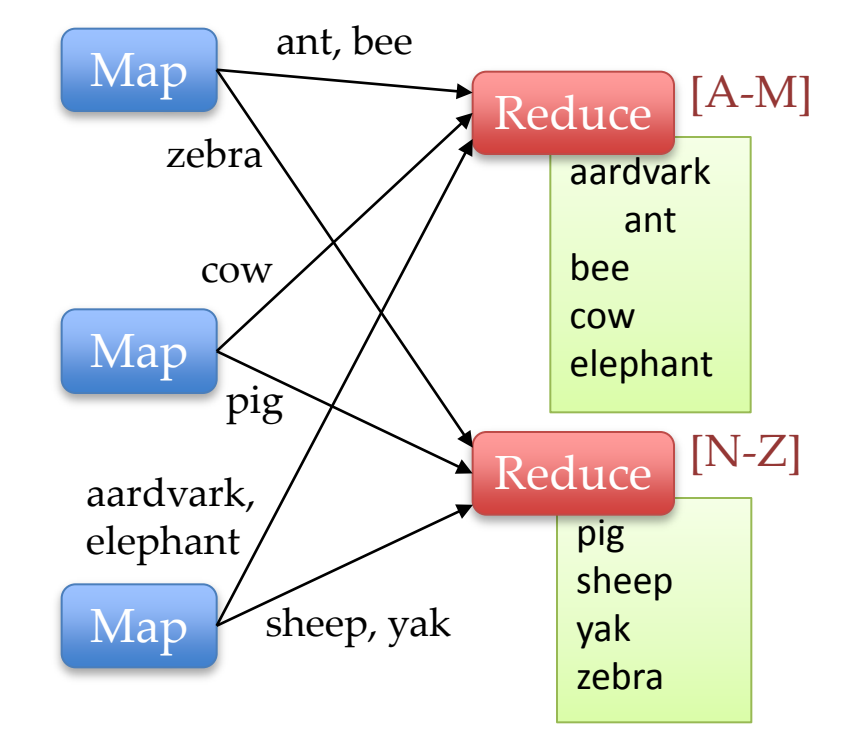

### 2. Search

- **Input:** (filename, line) records
- **Output:** lines matching a given pattern
- **Map:**

 **if** (line matches pattern): output(filename, line)

• **Reduce:** identity function – Alternative: no reducer (map-only job)

### 3. Inverted Index

- **Input:** (filename, text) records
- **Output:** list of files containing each word
- **Map: foreach** word **in** text.split(): output(word, filename)
- **Combine:** remove duplicates
- **Reduce:**

**def** reduce(word, filenames): output(word, sort(filenames))

### Inverted Index Example

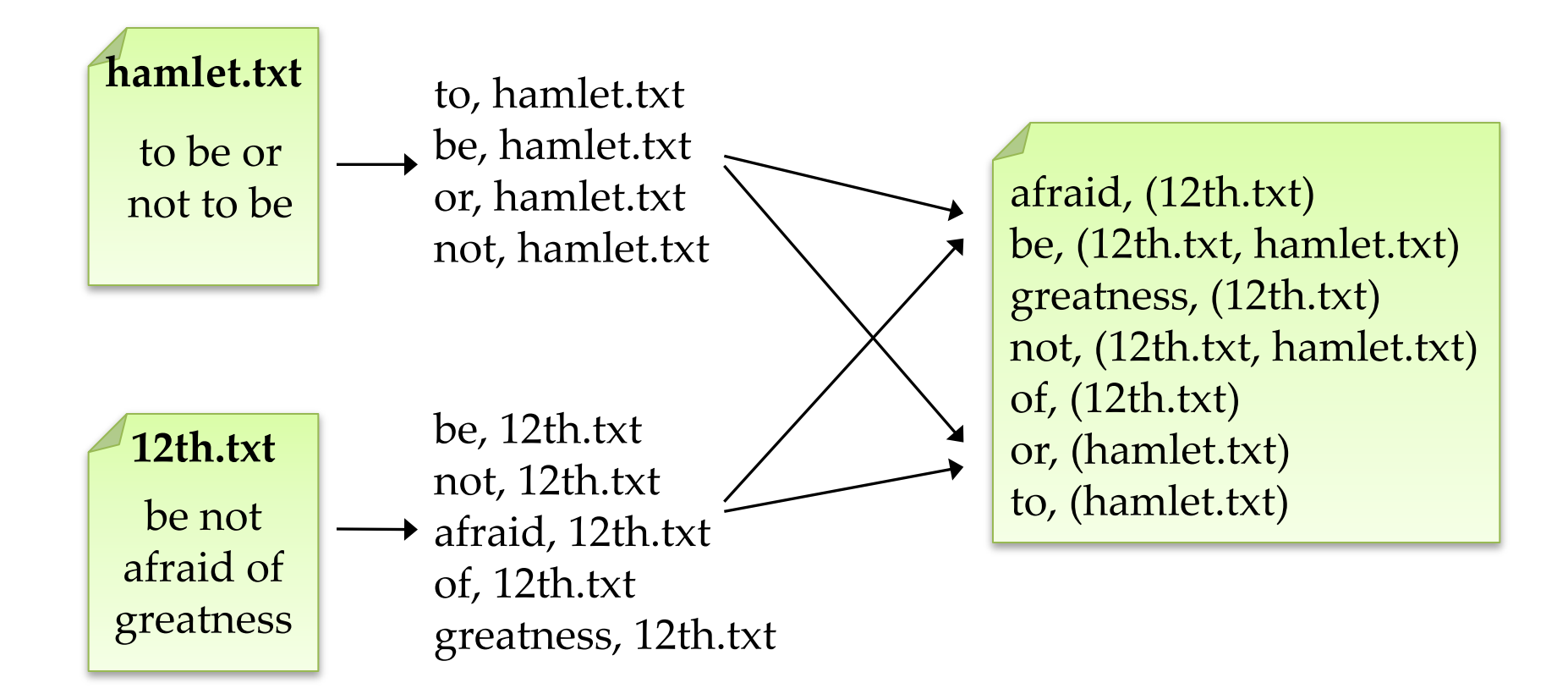
# 4. Most Popular Words

- **Input:** (filename, text) records
- **Output:** the 100 words occurring in most files
- Two-stage solution:
	- **Job 1:**
		- Create inverted index, giving (word, list(file)) records
	- **Job 2:**
		- Map each (word, list(file)) to (count, word)
		- Sort these records by count as in sort job
- Optimizations:

– Map to (word, 1) instead of (word, file) in Job 1

# 5. Numerical Integration

- **Input:** (start, end) records for sub-ranges to integrate\*
- **Output:** integral of *f*(*x*) over entire range

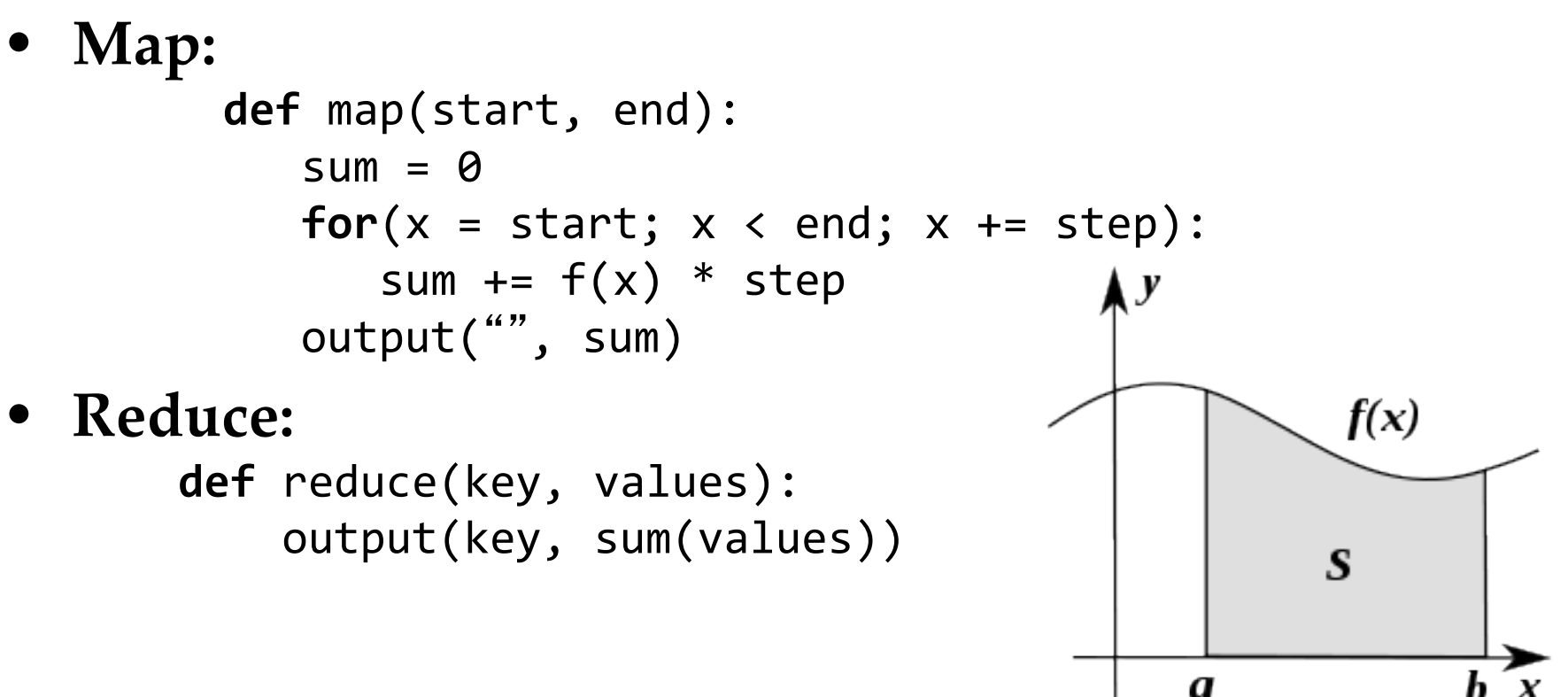

\*Can implement using custom InputFormat

## Outline

- Cloud Overview
- MapReduce
- MapReduce Examples
- Introduction to Hadoop
- Beyond MapReduce
- Summary

# Hadoop Components

- MapReduce
	- Runs jobs submitted by users
	- Manages work distribution & fault-tolerance
- Distributed File System (HDFS)
	- Runs on same machines!
	- Replicates data 3x for fault-tolerance

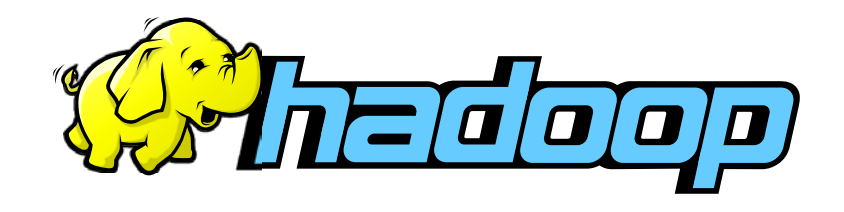

## Typical Hadoop Cluster

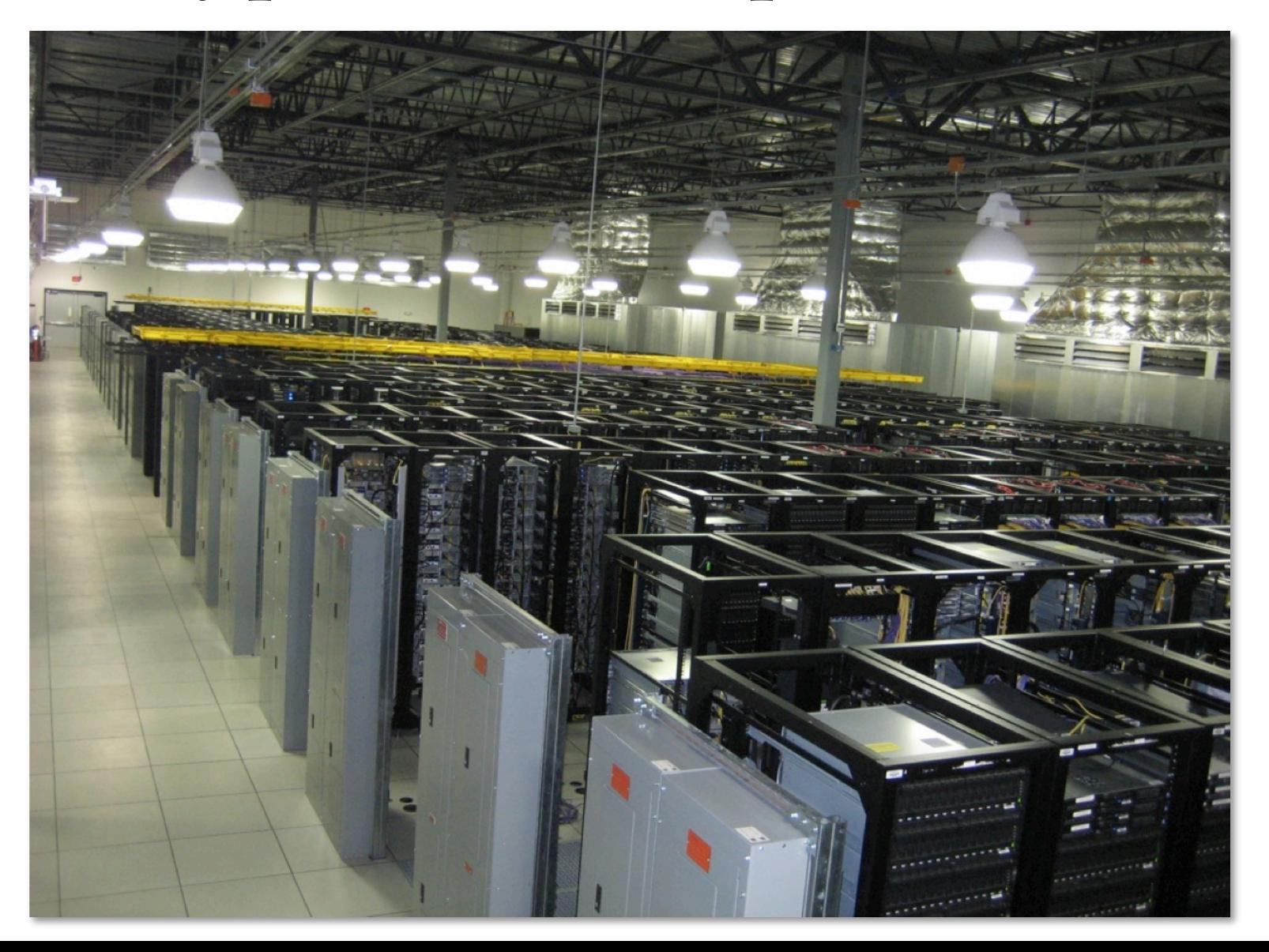

# Typical Hadoop cluster

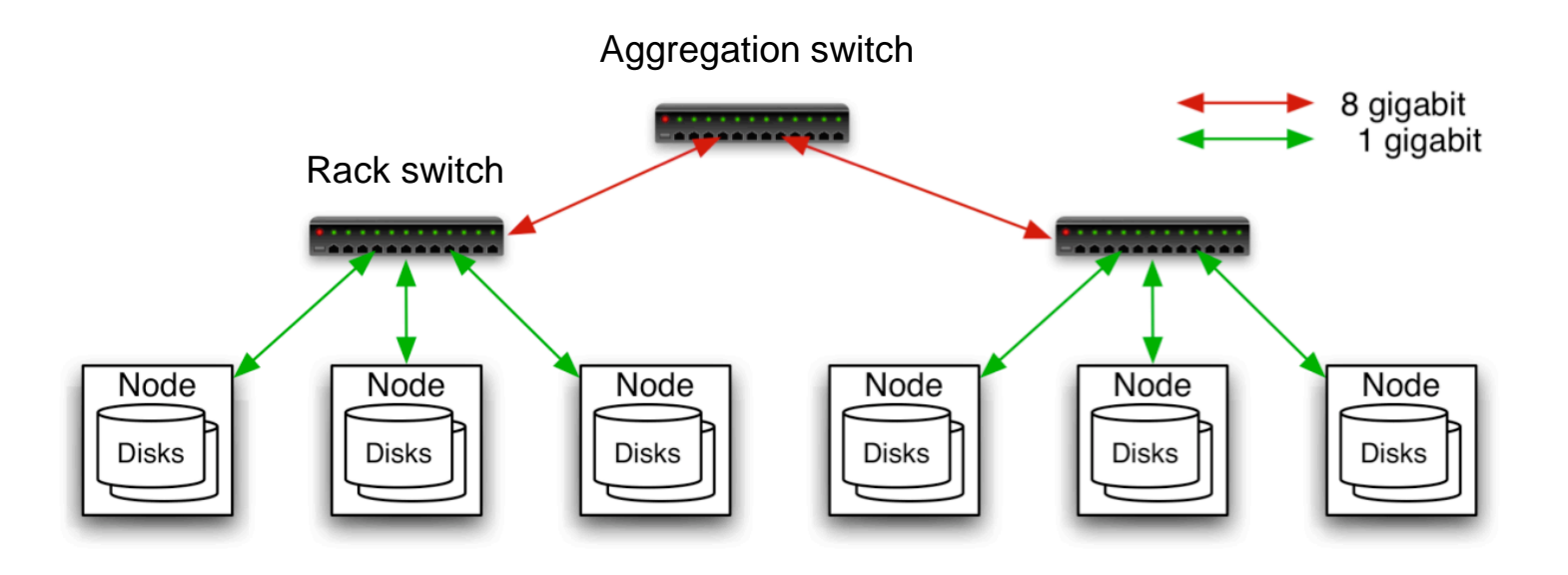

- 40 nodes/rack, 1000-4000 nodes in cluster
- 1 Gbps bandwidth in rack, 8 Gbps out of rack
- Node specs at Facebook: 8-16 cores, 32 GB RAM, 8×1.5 TB disks, no RAID

## Distributed File System

- Files split into 128MB blocks
- Blocks replicated across several datanodes (often 3)
- Namenode stores metadata (file names, locations, etc)
- Optimized for large files, sequential reads
- Files are append-only

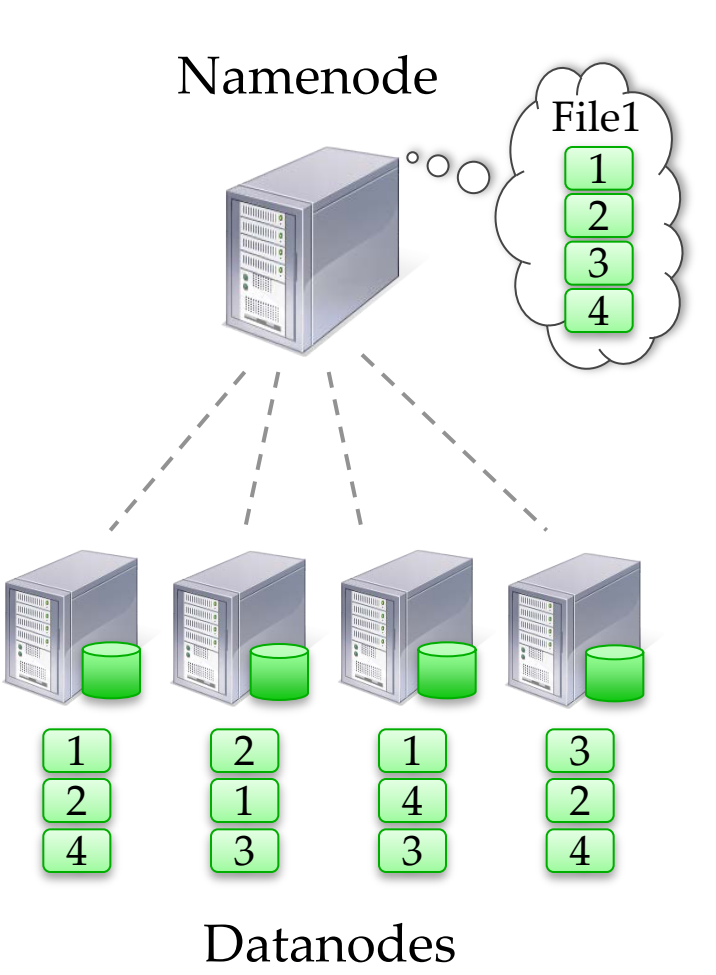

# Hadoop

- Download from [hadoop.apache.org](http://hadoop.apache.org/core)
- To install locally, unzip and set JAVA\_HOME
- Docs: [hadoop.apache.org/common/docs/current](http://hadoop.apache.org/common/docs/current)

- Three ways to write jobs:
	- Java API
	- Hadoop Streaming (for Python, Perl, etc)
	- $-$  Pipes API (C++)

### Word Count in Java

```
public static class MapClass extends MapReduceBase
   implements Mapper<LongWritable, Text, Text, IntWritable> {
```

```
 private final static IntWritable ONE = new IntWritable(1);
```

```
 public void map(LongWritable key, Text value, 
                OutputCollector<Text, IntWritable> output, 
                Reporter reporter) throws IOException {
  String line = value.toString();
  StringTokenizer itr = new StringTokenizer(line);
  while (itr.hasMoreTokens()) {
    output.collect(new Text(itr.nextToken()), ONE);
  }
}
```
}

### Word Count in Java

**public static class Reduce extends** MapReduceBase **implements** Reducer<Text, IntWritable, Text, IntWritable> {

```
 public void reduce(Text key, Iterator<IntWritable> values,
                   OutputCollector<Text, IntWritable> output, 
                  Reporter reporter) throws IOException {
```

```
int sum = 0;
 while (values.hasNext()) {
    sum += values.next().get();
  }
 output.collect(key, new IntWritable(sum));
}
```
}

## Word Count in Java

**public static void main**(String[] args) **throws** Exception { JobConf conf = **new** JobConf(WordCount.**class**); conf.setJobName("wordcount");

 conf.setMapperClass(MapClass.**class);**  conf.setCombinerClass(Reduce.**class);** conf.setReducerClass(Reduce.**class);**

 FileInputFormat.setInputPaths(conf, args[0]); FileOutputFormat.setOutputPath(conf, **new** Path(args[1]));

 conf.setOutputKeyClass(Text.**class**); // out keys are words (strings) conf.setOutputValueClass(IntWritable.**class**); // values are counts

JobClient.runJob(conf);

### Word Count in Python with Hadoop Streaming

**import** sys **for** line **in** sys.stdin: **for** word **in** line.split():  $print(word.lower() + " \t' + 1)$ **Mapper.py:**

**import** sys counts =  $\{\}$ **for** line **in** sys.stdin: word, count = line.split(" $\setminus t$ ")  $dict[word] = dict.get(word, 0) + int(count)$ **for** word, count **in** counts:  $print(word.lower() + " \t' + 1)$ **Reducer.py:**

## Amazon Elastic MapReduce

- Simplies configuring, deploying Hadoop
- Web interface, command-line tools for Hadoop jobs on EC2
- Data in Amazon S3
- Monitors job, shuts down machines when finished

## Elastic MapReduce UI

#### **Create a New Job Flow**

Cancel X

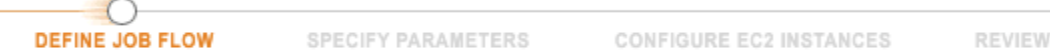

Creating a job flow to process your data using Amazon Elastic MapReduce is simple and quick. Let's begin by giving your job flow a name and selecting its type. If you don't already have an application you'd like to run on Amazon Elastic MapReduce, samples are available to help you get started.

#### Job Flow Name\*: My Job Flow

The name can be anything you like and doesn't need to be unique. It's a good idea to name the job flow something descriptive.

#### Type\*: Streaming

A Streaming job flow allows you to write single-step mapper and reducer functions in a language other than java.

#### Custom Jar (advanced)

A custom jar on the other hand gives you more complete control over the function of Hadoop but must be a compiled java program. Amazon Elastic MapReduce supports custom jars developed for Hadoop 0.18.3.

#### ◯ Pig Program

Pig is a SQL-like languange built on top of Hadoop. This option allows you to define a job flow that runs a Pig script, or set up a job flow that can be used interactively via SSH to run Pig commands.

#### ◯ Sample Applications

Select a sample application and click Continue. Subsequent forms will be filled with the necessary data to create a sample Job Flow.

Word Count (Streaming)

Word count is a Python application that counts occurrences of each word in provided documents. Learn more and view license

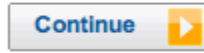

÷

## Elastic MapReduce UI

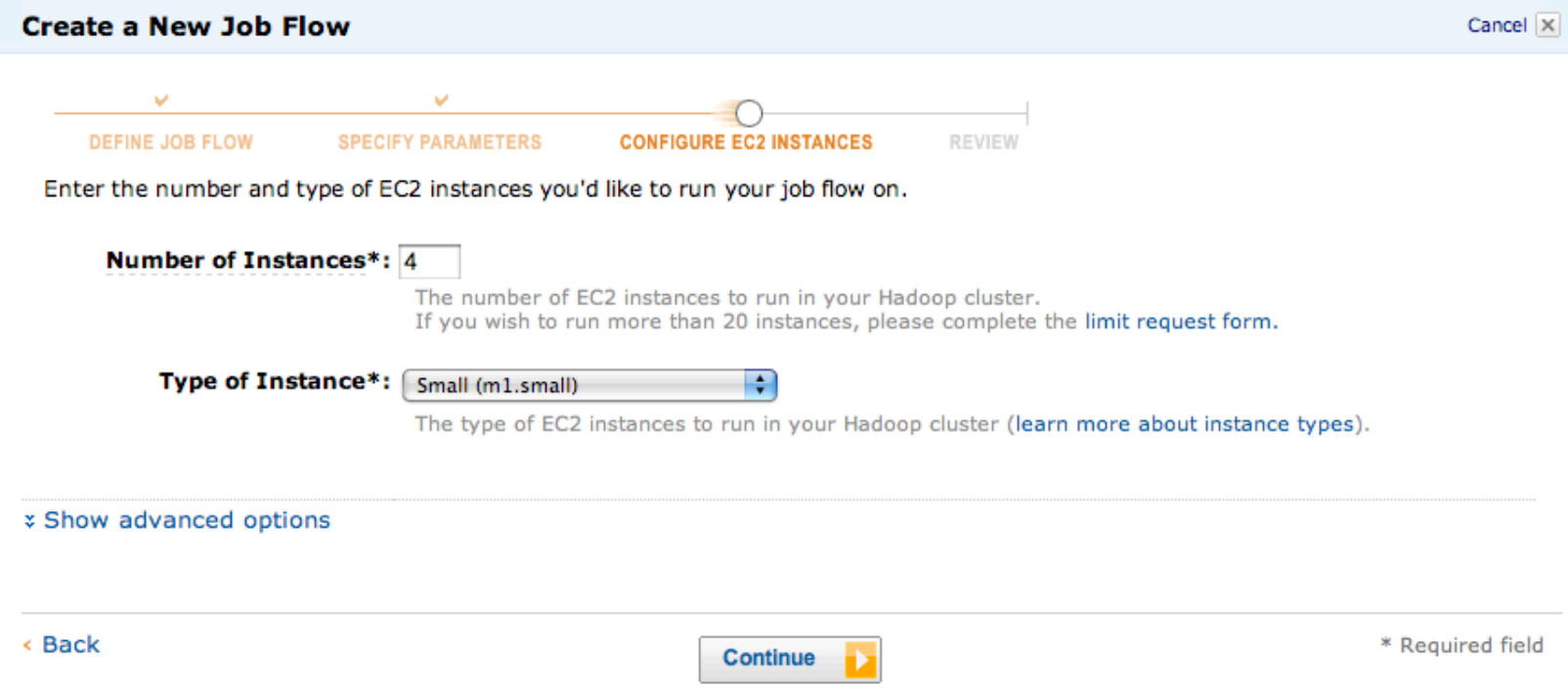

## Elastic MapReduce UI

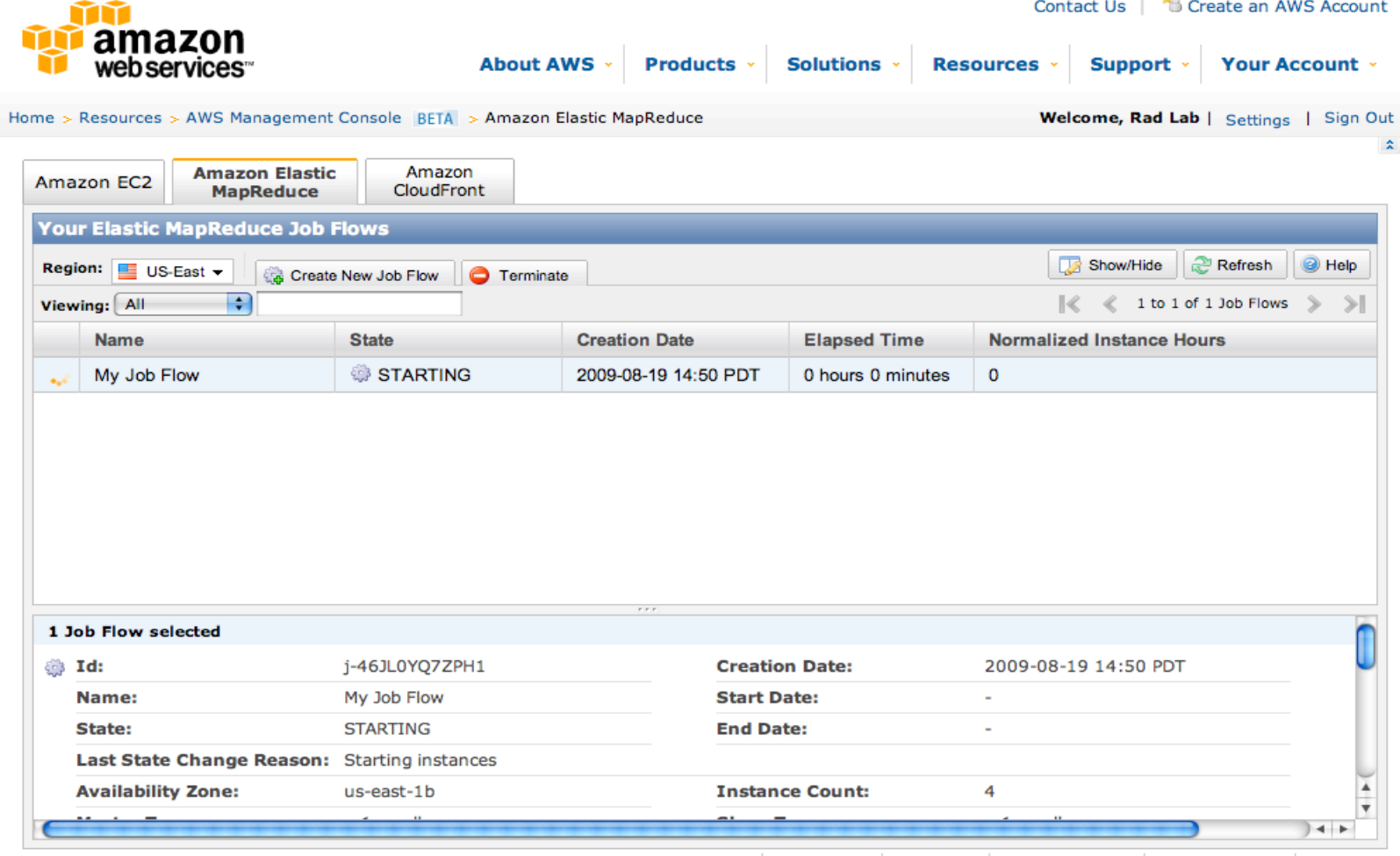

© 2008 - 2009, Amazon Web Services LLC or its affiliates. All right reserved. Feedback Support Privacy Policy Terms of Use

## Outline

- Cloud Overview
- MapReduce
- MapReduce Examples
- Introduction to Hadoop
- Beyond MapReduce
	- Summary

# Beyond MapReduce

- Other distributed programming models for distributed computing
	- **Dryad** (Microsoft): general DAG of tasks
	- **Pregel** (Google): bulk synchronous processing
	- **Percolator** (Google): incremental computation
	- **S4** (Yahoo!): streaming computation
	- **Piccolo** (NYU): shared in-memory state
	- **DryadLINQ** (Microsoft): language integration
	- **Spark** (Berkeley): …

#### What is Spark?

- *Fast*, MapReduce-like engine
	- In-memory data storage for very fast iterative queries
	- General execution graphs and rich optimizations
	- 40x faster than Hadoop in real apps
- Compatible with Hadoop's storage APIs
	- Can read/write to any Hadoop-supported system, including HDFS, HBase, SequenceFiles, etc

#### What is Shark?

- Port of Apache Hive to run on Spark
- Compatible with existing Hive data, metastores, and queries (HiveQL, UDFs, etc)
- Similar speedups of up to 40x

# Why go Beyond MapReduce?

- MapReduce greatly simplified big data analysis
- But as soon as it got popular, users wanted more:
	- More **complex**, multi-stage applications (graph algorithms, machine learning)
	- More **interactive** ad-hoc queries
	- More **real-time** online processing

# Why go Beyond MapReduce?

- Complex jobs, streaming, and interactive queries all need one thing that MapReduce lacks:
	- Efficient primitives for **data sharing**

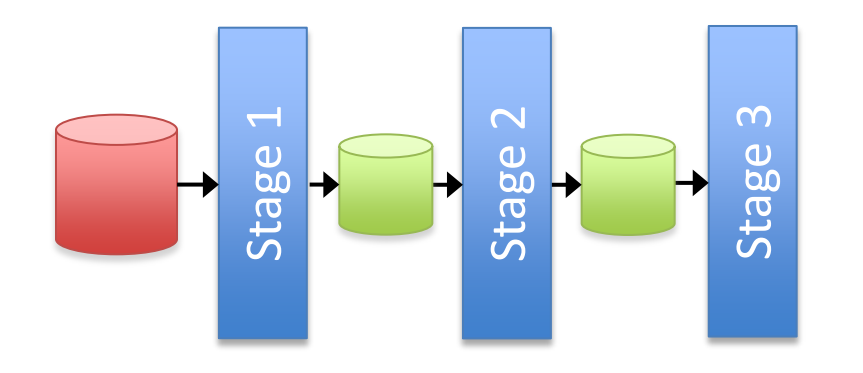

Iterative algorithm

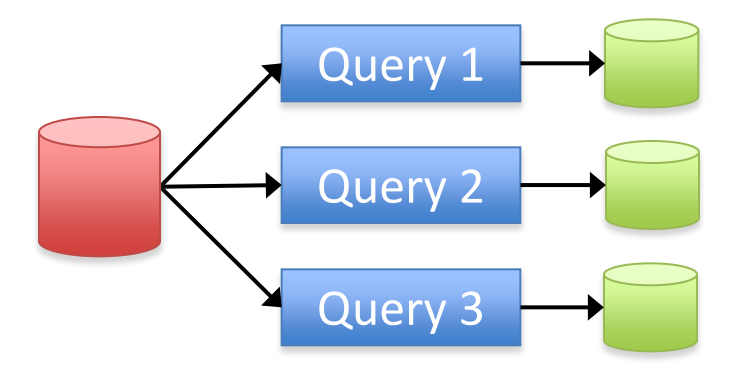

Interactive data mining

# Why go Beyond MapReduce?

- Complex jobs, streaming, and interactive queries all need one thing that MapReduce lacks:
	- Efficient primitives for **data sharing**

apReduce, the o In MapReduce, the only way to share data across jobs is stable storage (e.g. HDFS) -> **slow!** 

Query 1

### How Spark Solves This

- Let applications share data **in memory**  through "resilient distributed datasets" (RDDs)
- Support **general graphs** of operators in a query

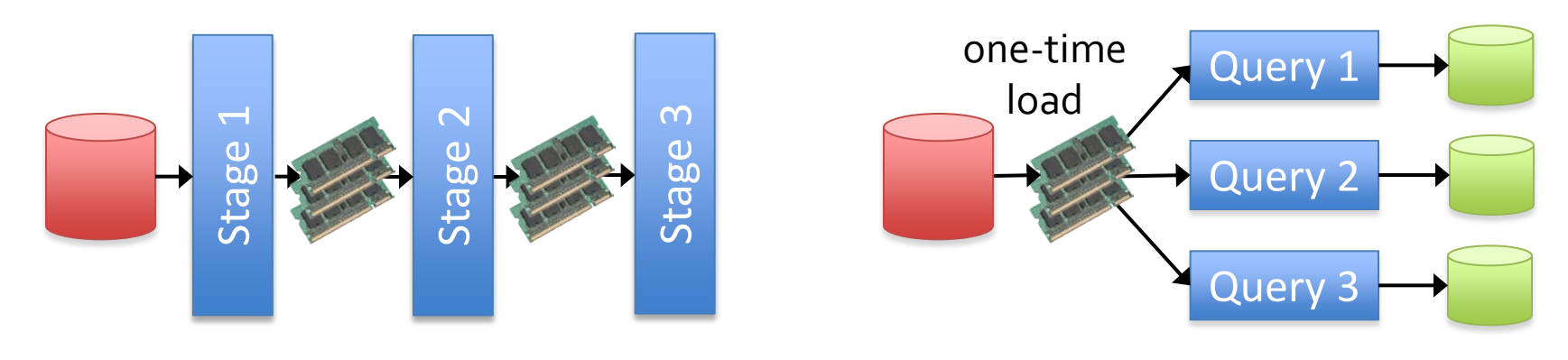

Iterative algorithm

Interactive data mining

# Why Sharing is Fundamental

• "Funnels" view of data lifecycle:

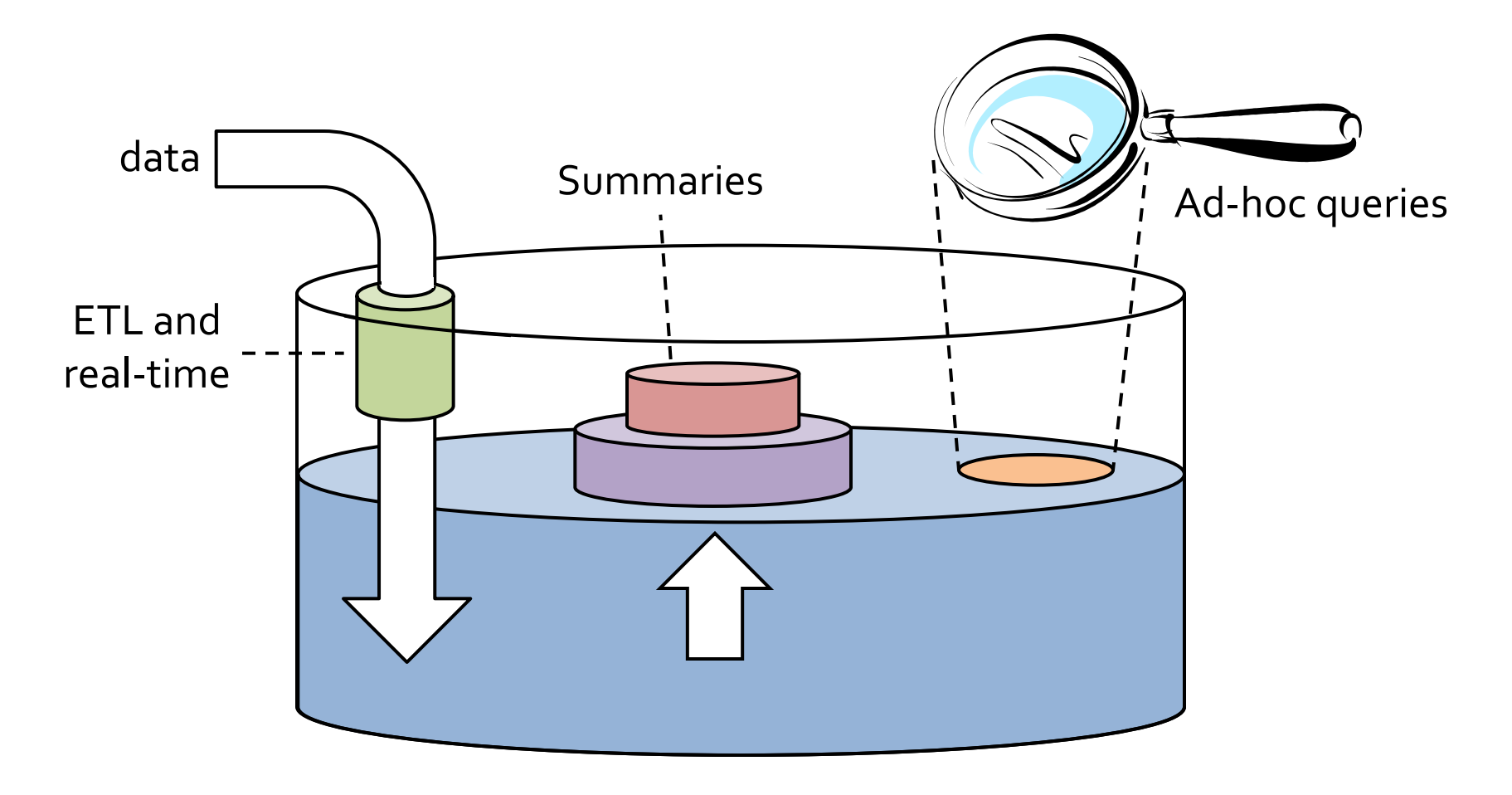

# Why Sharing is Fundamental

• "Funnels" view of data lifecycle:

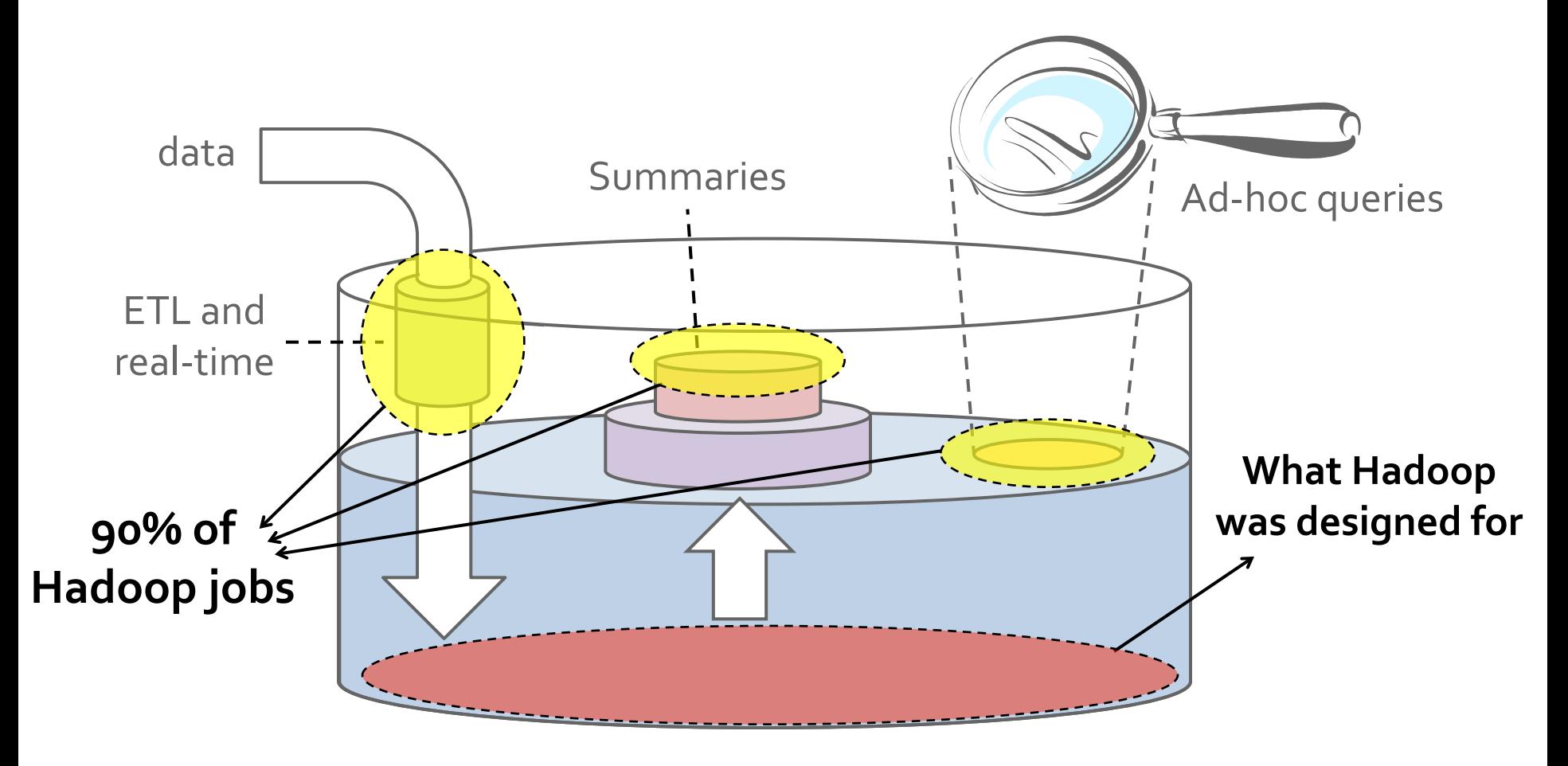

## Spark Programming Interface

- Clean language-integrated API in Scala
- Usable *interactively* from Scala interpreter
- Java and SQL also in the works

# Example: Log Mining

Load error messages from a log into memory, then interactively search for various patterns

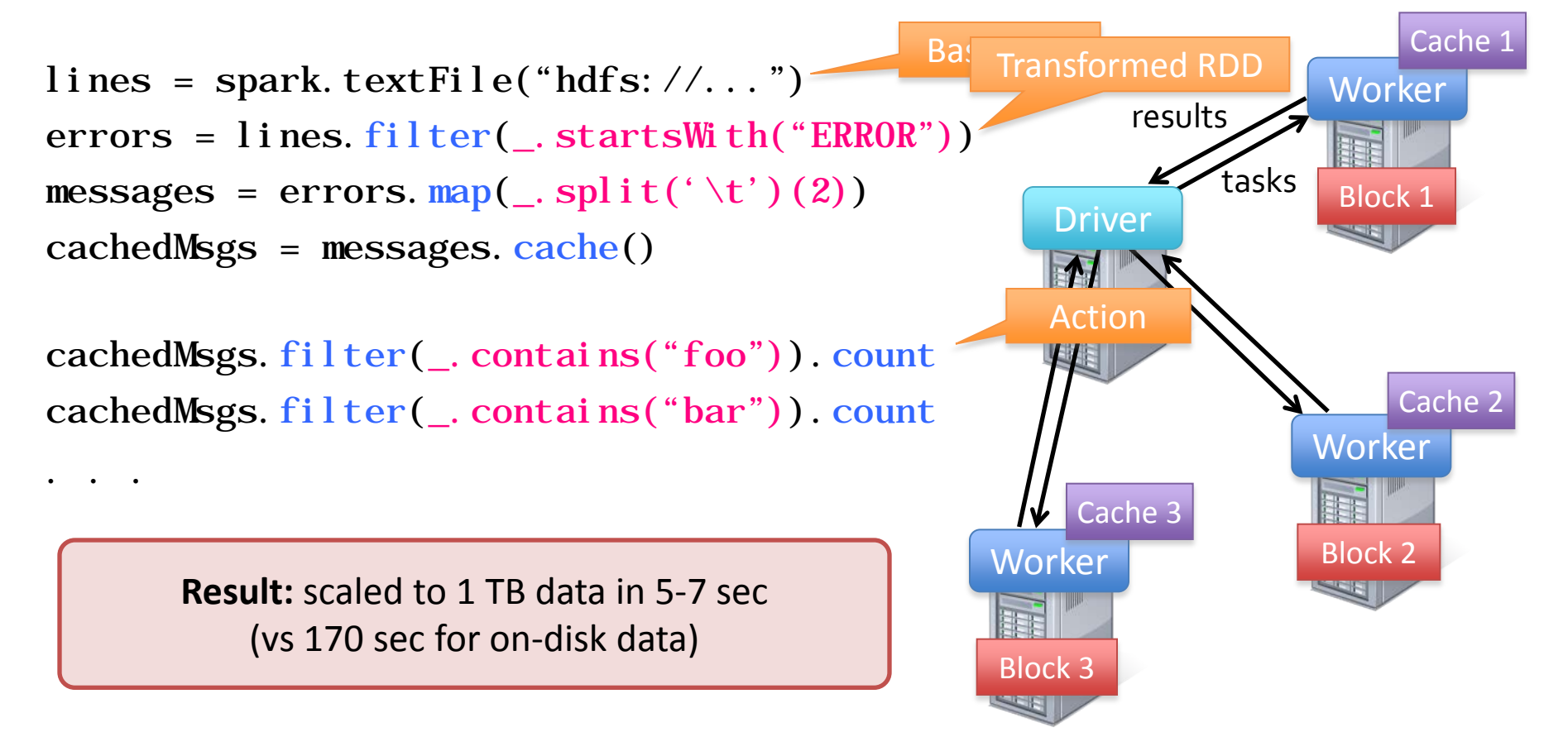

## Example: Logistic Regression

Goal: find best line separating two sets of points

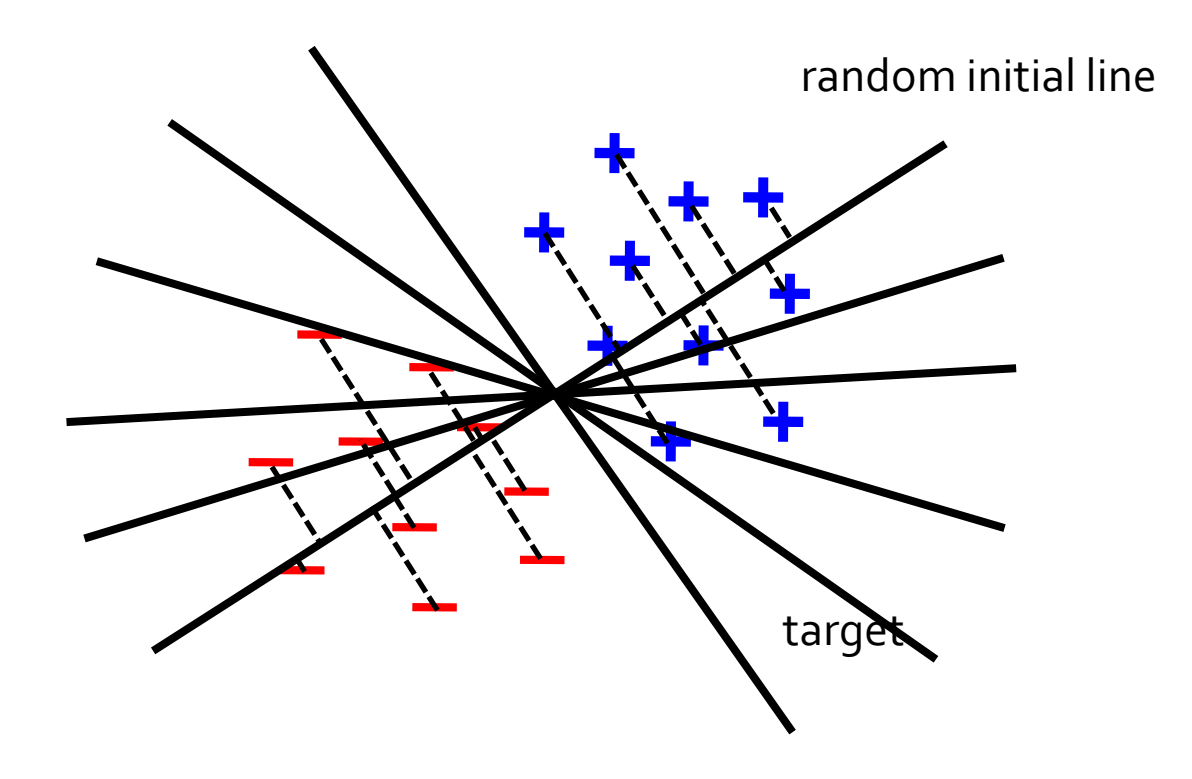

#### Logistic Regression Performance

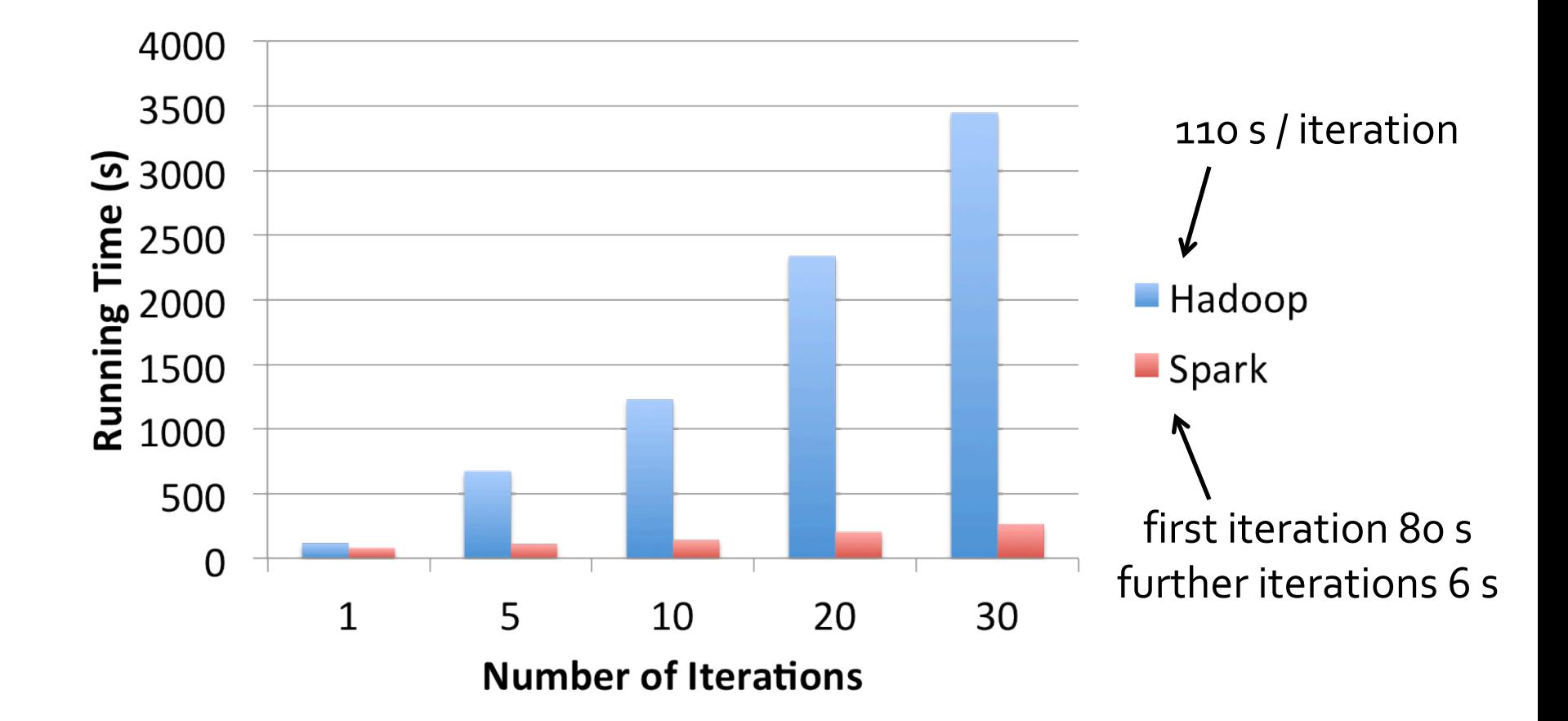

#### Other Engine Features

• Controllable data partitioning to minimize communication

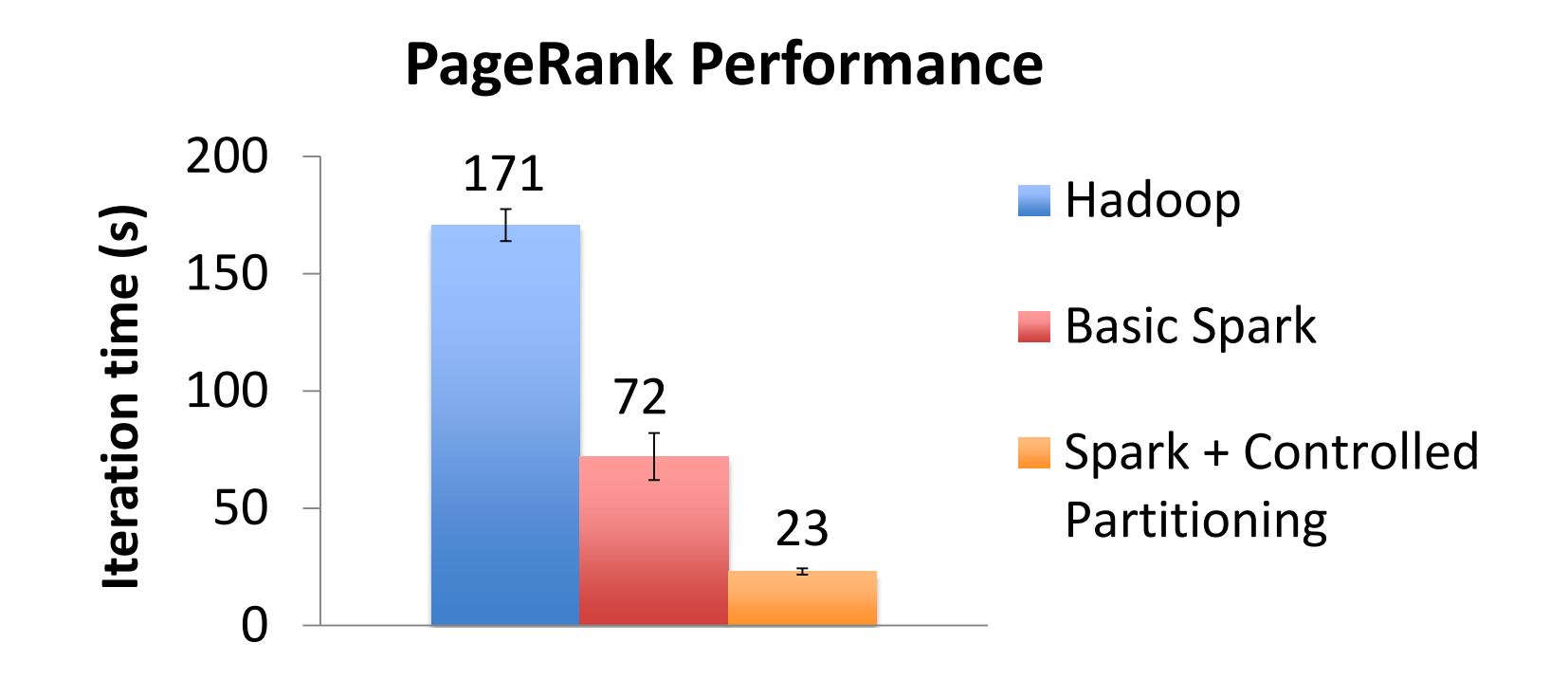

# Beyond Spark

• Write your own framework using Mesos, letting it efficiently share resources and data with Spark, Hadoop & others

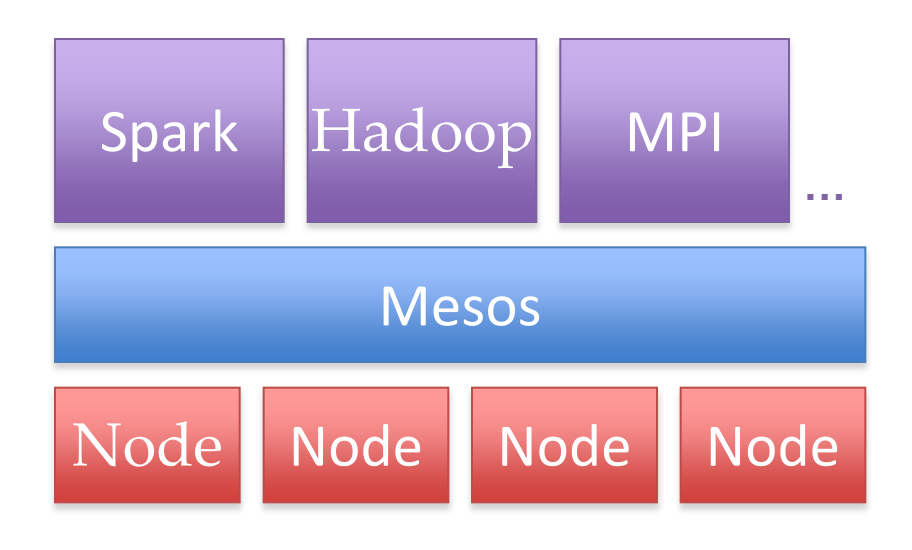

[www.mesos-project.org](http://www.mesos-project.org)

## Outline

- Cloud Overview
- MapReduce
- MapReduce Examples
- Introduction to Hadoop
- Beyond MapReduce
- Summary

## Summary

- MapReduce's data-parallel programming model hides complexity of distribution and fault tolerance
- Principal philosophies:
	- *Make it scale*, so you can throw hardware at problems
	- *Make it cheap*, saving hardware, programmer and administration costs (but necessitating fault tolerance)
- MapReduce is not suitable for all problems, new programming models and frameworks still being created

#### Resources

- Hadoop:<http://hadoop.apache.org/common>
- Video tutorials: [www.cloudera.com/hadoop-](http://www.cloudera.com/hadoop-training) [training](http://www.cloudera.com/hadoop-training)
- Amazon Elastic MapReduce: [http://docs.amazonwebservices.com/ElasticMapRe](http://docs.amazonwebservices.com/ElasticMapReduce/latest/GettingStartedGuide/) [duce/latest/GettingStartedGuide/](http://docs.amazonwebservices.com/ElasticMapReduce/latest/GettingStartedGuide/)
- Spark:<http://spark-project.org>
- Mesos:<http://mesos-project.org>

#### Thanks!
# HPC Cloud Projects

- Magellan (DOE, Argonne, LBNL)
	- 720 nodes, 5760 cores, InfiniBand network
	- Goals: explore suitability of cloud model, APIs and hardware to scientific computing, and implications on security and cost
- SGI HPC Cloud ("Cyclone")
	- Commercial on-demand HPC offering
	- Includes CPU and GPU nodes
	- Includes "software as a service" for select domains
- Probably others as well

## Outline

- MapReduce architecture
- Sample applications
- Introduction to Hadoop
- Higher-level query languages: Pig & Hive
	- Cloud programming research
	- Clouds and HPC

#### Motivation

• MapReduce is powerful: many algorithms can be expressed as a series of MR jobs

• But it's fairly low-level: must think about keys, values, partitioning, etc.

• Can we capture common "job patterns"?

# Pig

- Started at Yahoo! Research
- Runs about 50% of Yahoo!'s jobs
- Features:
	- Expresses sequences of MapReduce jobs
	- Data model: nested "bags" of items
	- Provides relational (SQL) operators (JOIN, GROUP BY, etc)
	- Easy to plug in Java functions

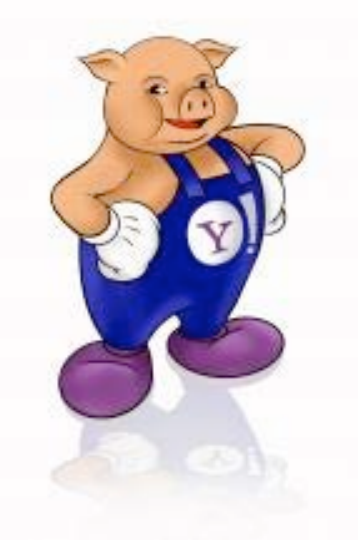

# An Example Problem

 Suppose you have user data in one file, website data in another, and you need to find the top 5 most visited pages by users aged 18-25.

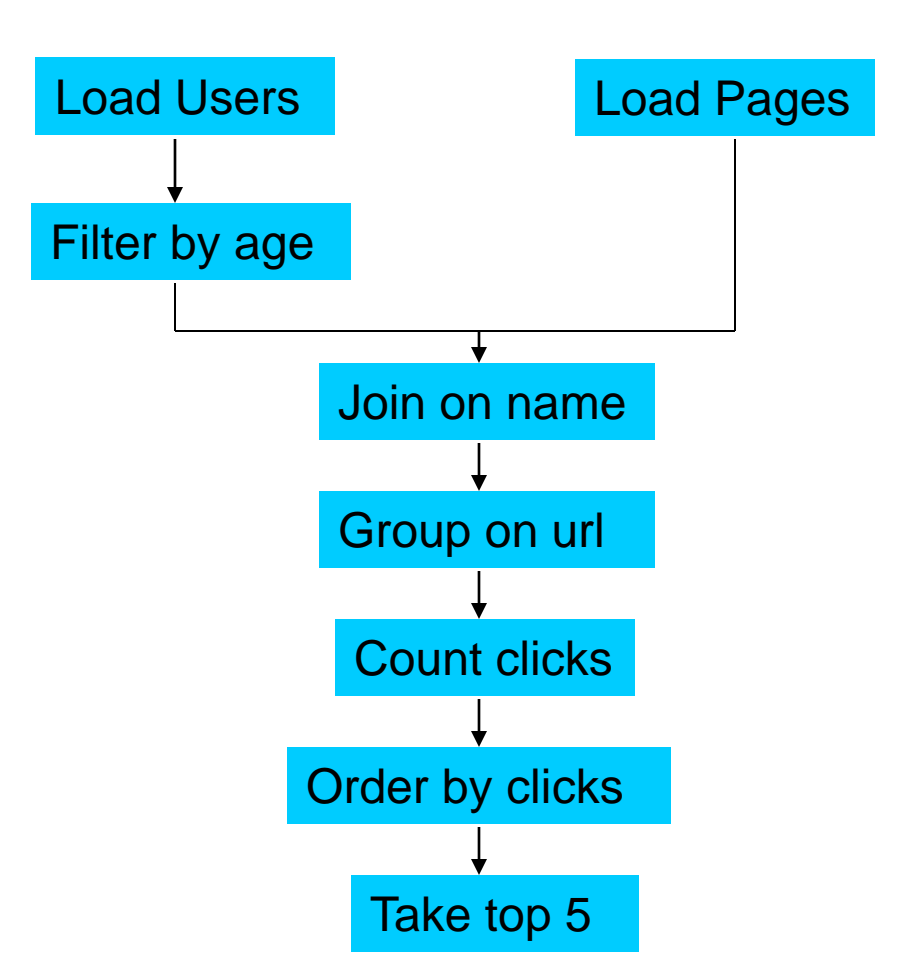

#### In MapReduce

import java.io.IOException; import java.util.ArrayList; import java.util.Iterator: import java.util.List; import org.apache.hadoop.fs.Path; import org.apache.hadoop.io.LongWritable;<br>import org.apache.hadoop.io.Text; import org.apache.hadoop.io.Writable; import org.apache.hadoop.io.WritableComparable, import org.apache.hadoop.mapred.FileInputFormat;<br>import org.apache.hadoop.mapred.FileOutputFormat; import org.apache.hadoop.mapred.JobConf; import org.apache.hadoop.mapred.KeyValueTextInputFormat; import org.apache.hadoop.mapred.Mapper; import org.apache.hadoop.mapred.MapReduceBase; import org.apache.hadoop.mapred.OutputCollector; import org.apache.hadoop.mapred.RecordReader; import org.apache.hadoop.mapred.Reducer;<br>import org.apache.hadoop.mapred.Reporter; import org.apache.hadoop.mapred.SequenceFileInputFormat; import org.apache.hadoop.mapred.sequenceFileOutputFormat; import org.apache.hadoop.mapred.TextInputFormat; import org.apache.hadoop.mapred.jobcontrol.Job; import org.apache.hadoop.mapred.jobcontrol.JobControl; import org.apache.hadoop.mapred.lib.IdentityMapper; public class MRExample { public static class LoadPages extends MapReduceBase implements Mapper<LongWritable, Text, Text, Text> { public void map(LongWritable k, Text val, OutputCollector<Text, Text> oc, Reporter reporter) throws IOException { // Pull the key out  $string$  line = val.toString(); int firstComma = line.index0f(','); String key = line.substring(0, firstComma); String value = line.substring(firstComma + 1); Text outKey = new Text(key); // Prepend an index to the value so we know which file // it came from.  $\frac{1}{1}$  at outVal = new Text("1" + value); oc.collect(outKey, outVal); public static class LoadAndFilterUsers extends MapReduceBase implements Mapper<LongWritable, Text, Text, Text> { public void map(LongWritable k, Text val, OutputCollector<Text, Text> oc,<br>Reporter reporter) throws IOException { // Pull the key out  $string line = val.toString()$ int firstComma = line.indexOf(','); String value =  $line.$  substring(firstComma + 1); string value = line.substring (rirac.comma +<br>int age = Integer.parseInt(value);<br>if (age < 18 || age > 25) return;<br>String key = line.substring(0, firstComma);<br>mort curver = line.substring(0, firstComma); Text outKey = new Text(key); // Prepend an index to the value so we know which file // it came from. Text outVal = new Text("2" + value); oc.collect(outKey, outVal); public static class Join extends MapReduceBase implements Reducer<Text, Text, Text, Text> { public void reduce(Text key, Iterator<Text> iter. OutputCollector<Text, Text> oc, Reporter reporter) throws IOException { // For each value, figure out which file it's from and store it // accordingly. List<String> first = new ArrayList<String>(); List<String> second = new ArrayList<String>(); while (iter.hasNext()) { ie (iter.maswaxt())<br>Text t = iter.mext();<br>String value = t.to String();<br>if (value.charat(0) == '1') first.add(value.substring(1)); else second.add(value.substring(1));

```
reporter.setStatus("OK");
             \lambda// Do the cross product and collect the values
              for (String al : first) {
                  for (String s2 : second) {
                                                \cdot", " + s1 + ", " + s2;
                      string outval - key + "," + s1 + ","<br>oc.collect(null, new Text(outval));
                      reporter.setStatus("OK");
                 \rightarrow\rightarrow\rightarrowpublic static class LoadJoined extends MapReduceBase
         implements Mapper<Text, Text, Text, LongWritable> {
         public void map(
                  Text k,
                  Text val,<br>OutputCollector<Text, LongWritable> oc,
                  Reporter reporter) throws IOException {
             // Find the url<br>String line = val.toString();
             int firstComma = line.indexOf(',');<br>int secondComma = line.indexOf(',', first Comma);
              String key = line.substring(firstComma, secondComma);
             // drop the rest of the record, I don't need it anymore,<br>// just pass a 1 for the combiner/reducer to sum instead.
              Text outKey = new Text(key);
              oc.collect(outKey, new LongWritable(IL));
         \rightarrowpublic static class ReduceUrls extends MapReduceBase
         implements Reducer<Text, LongWritable, WritableComparable,
Writeable > \{public void reduce(
                  Text key,
                  Iterator<LongWritable> iter,
                  OutputCollector<WritableComparable, Writable> oc,
                  Reporter reporter) throws IOException {
              // Add up all the values we see
              long sum = 0;while (iter.hasNext()) {
                  sum + = iter.next().get()reporter.setStatus("OK");
             oc.collect(key, new LongWritable(sum));
        \rightarrowpublic static class LoadClicks extends MapReduceBase
         implements Mapper<WritableComparable, Writable, LongWritable,
Text> \ellpublic void map(
                  WritableComparable key,
                  Writable val.
                  OutputCollector<LongWritable, Text> oc,
                  Reporter reporter) throws IOException {
             oc.collect((LongWritable)val, (Text)key);
         \,public static class LimitClicks extends MapReduceBase
         implements Reducer<LongWritable, Text, LongWritable, Text> {
         int count = 0;public void reduce(
             LongWritable key,
              Iterator<Text> iter.
              OutputCollector<LongWritable, Text> oc,
             Reporter reporter) throws IOException {
              // Only output the first 100 records
             while (count < 100 && iter.hasNext()) {
                  oc.collect(key, iter.next());
                  count++\rightarrow\rightarrowpublic static void main(String[] args) throws IOException {<br>JobConf lp = new JobConf(MRExample.class);
```
lp.setJobName("Load Pages");

lp.setInputFormat(TextInputFormat.class);

lp.setMapperClass(LoadPages.class);<br>FileInputFormat.addInputPath(lp, new Path("/user/gates/pages")); FileOutputFormat.setOutputPath(lp, new Path("/user/qates/tmp/indexed pages")); lp.setNumReduceTasks(0);  $Job$  loadPages = new  $Job(1p)$ ; JobConf lfu = new JobConf(MRExample.class);<br>lfu.setJobName("Load and Filter Users"); lfu.setInputFormat(TextInputFormat.class); lfu.setOutputKeyClass(Text.class); lfu.setOutputValueClass(Text.class): lfu.setMapperClass(LoadAndFilterUsers.class); FileInputFormat.addInputPath(lfu, new Path("/user/gates/users")); ser/yaces/users );<br>FileOutputFormat.setOutputPath(lfu,<br>new Path("/user/gates/tmp/filtered\_users")); lfu.setNumReduceTasks(0); Job loadUsers = new Job(lfu); JobConf join = new JobConf (MRExample.class); join.setJobName("Join Users and Pages"); join.setInputFormat(KeyValueTextInputFormat.class); join.setOutputKeyClass(Text.class);<br>join.setOutputValueClass(Text.class); .<br>join.setMapperClass(IdentityMapper.class); join.setReducerClass(Join.class); FileInputFormat.addInputPath(join, new Path("/user/gates/tmp/indexed\_pages")); FileInputFormat.addInputPath(join, new Path("/user/gates/tmp/filtered\_users")); FileOutputFormat.setOutputPath(join, new Path("/user/gates/tmp/joined")); join.setNumReduceTasks(50); Job joinJob = new Job(join); joinJob.addDependingJob(loadPages); joinJob.addDependingJob(loadUsers); JobConf group = new JobConf (MRE xample.class); group.setJobName("Group URLs");<br>group.setInputFormat(KeyValueTextInputFormat.class); group.setOutputKeyClass(Text.class); group.setOutputValueClass(LongWritable.class); group.setOutputFormat(SequenceFileOutputFormat.class); group.setMapperClass(LoadJoined.class); group.setCombinerClass(ReduceUrls.class); group.setReducerClass(ReduceUrls.class); FileInputFormat.addInputPath(group, new Path("/user/gates/tmp/joined")); FileOutputFormat.setOutputPath(group, new Path("/user/gates/tmp/grouped"));<br>group.setNumReduceTasks(50);  $Job$  group $Job = new$   $Job$ (group); groupJob.addDependingJob(joinJob); JobConf top100 = new JobConf(MRExample.class); top100.setJobName("Top 100 sites"); top100.setInputFormat(SequenceFileInputFormat.class); top100.setOutputKeyClass(LongWritable.class); top100.setOutputValueClass(Text.class); top100.setOutputFormat(SequenceFileOutputFormat.class); top100.setMapperClass(LoadClicks.class); top100.setCombinerClass(LimitClicks.class); top100.setReducerClass(LimitClicks.class); FileInputFormat.addInputPath(top100, new Path("/user/gates/tmp/grouped")); FileOutputFormat.setOutputPath(top100, new<br>Path("/user/gates/top100sitesforusers18to25")); top100.setNumReduceTasks(1);  $Job$  limit = new  $Job$  (top100); limit.addDependingJob(groupJob); JobControl jc = new JobControl("Find top 100 sites for users 18 to 25"); jc.addJob(loadPages);<br>jc.addJob(loadUsers); jc.addJob(joinJob);  $j$ c.addJob(groupJob); jc.addJob(limit);  $j$ c.run();  $\rightarrow$ 

lp.setOutputKeyClass(Text.class);

lp.setOutputValueClass(Text.class);

Example from http://wiki.apache.org/pig-data/attachments/PigTalksPapers/attachments/ApacheConEurope09.ppt

# In Pig Latin

Users = load'users'as (name, age); Filtered = filter Users by age  $>= 18$  and age  $<= 25$ ; Pages = load 'pages' as (user, url); Joined = join Filtered by name, Pages by user; Grouped =  $group$  Joined by  $url$ ; Summed = foreach Grouped generate group, count(Joined) as clicks; Sorted = order Summed by clicks desc;  $Top5 = limit$  Sorted 5;

store Top5 into 'top5sites' ;

# Translation to MapReduce

Notice how naturally the components of the job translate into Pig Latin.

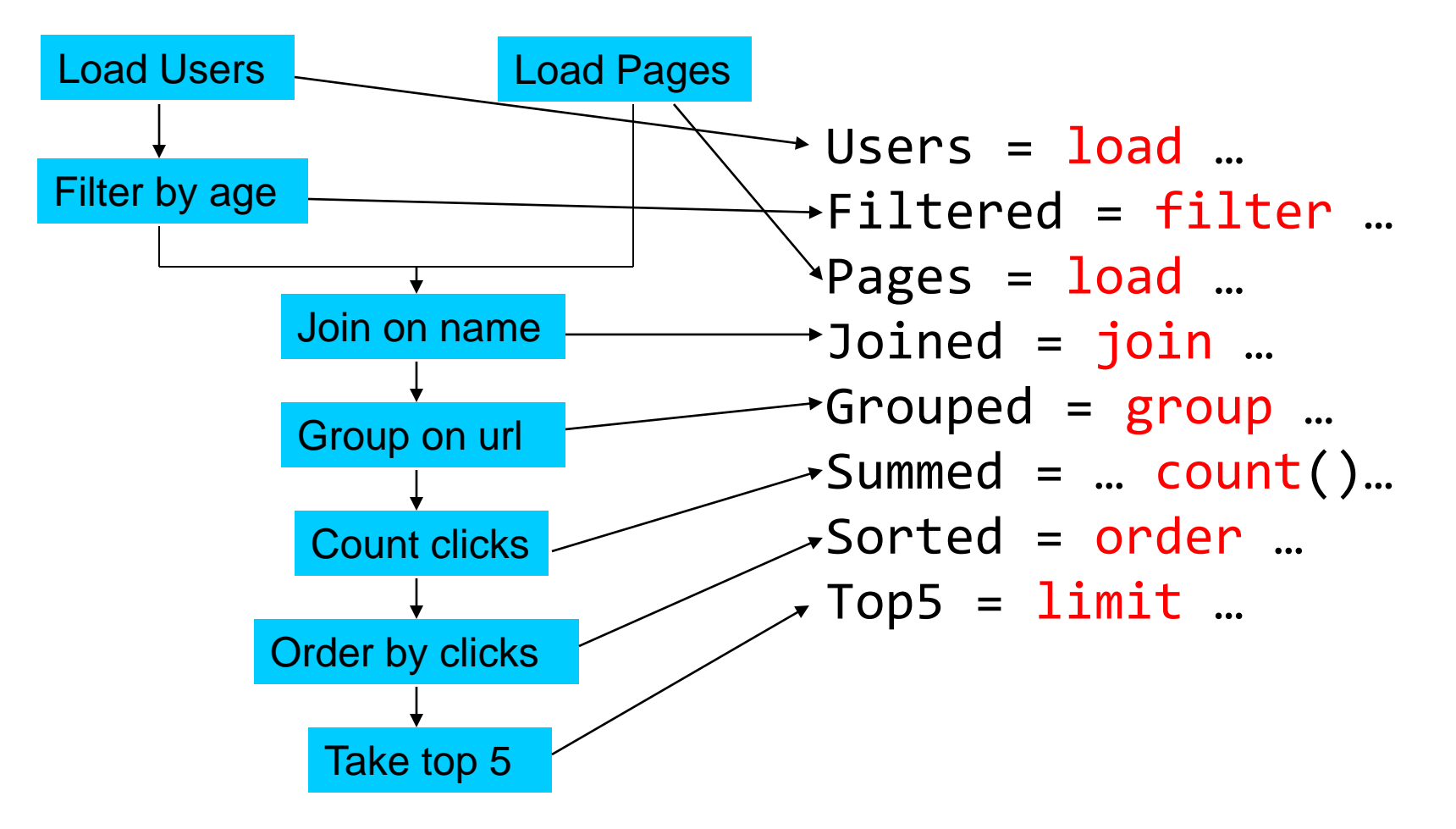

Example from http://wiki.apache.org/pig-data/attachments/PigTalksPapers/attachments/ApacheConEurope09.ppt

# Translation to MapReduce

Notice how naturally the components of the job translate into Pig Latin.

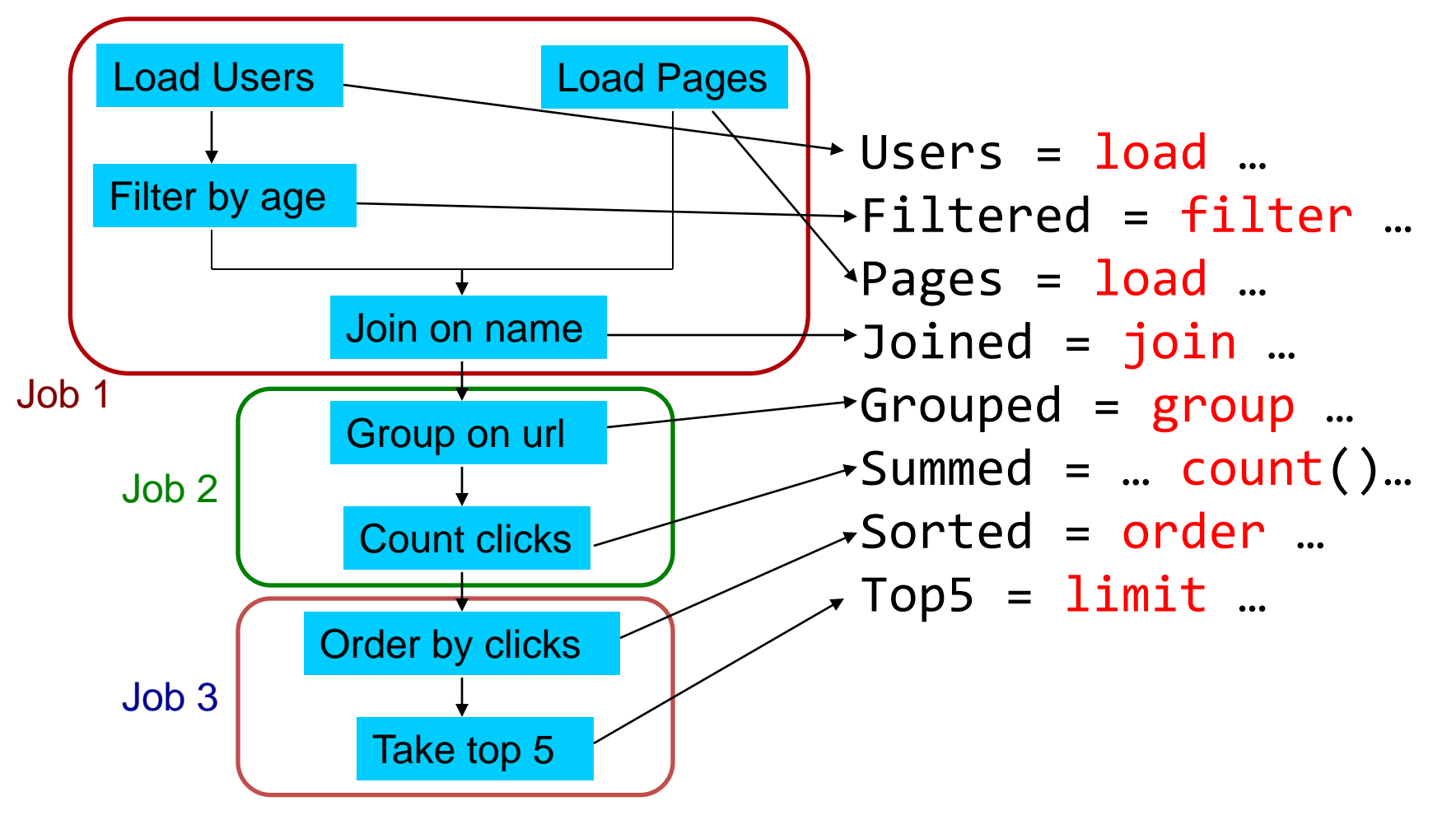

Example from http://wiki.apache.org/pig-data/attachments/PigTalksPapers/attachments/ApacheConEurope09.ppt

### Hive

- Developed at Facebook
- Used for most Facebook jobs
- Relational database built on Hadoop
	- Maintains table schemas
	- SQL-like query language (which can also call Hadoop Streaming scripts)
	- Supports table partitioning, complex data types, sampling, some query optimization

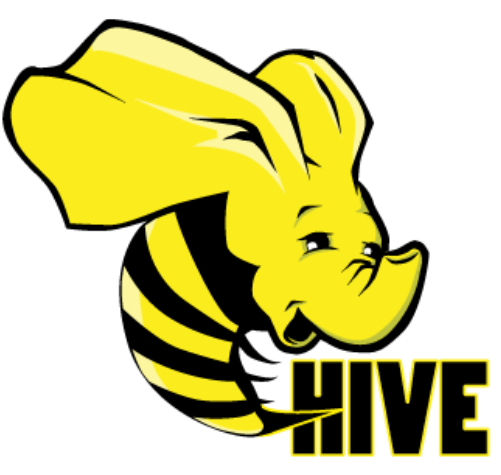